#### Fluid Beamer

Ben Lippmeier University of New South Wales Dorkbot 2012/08/28

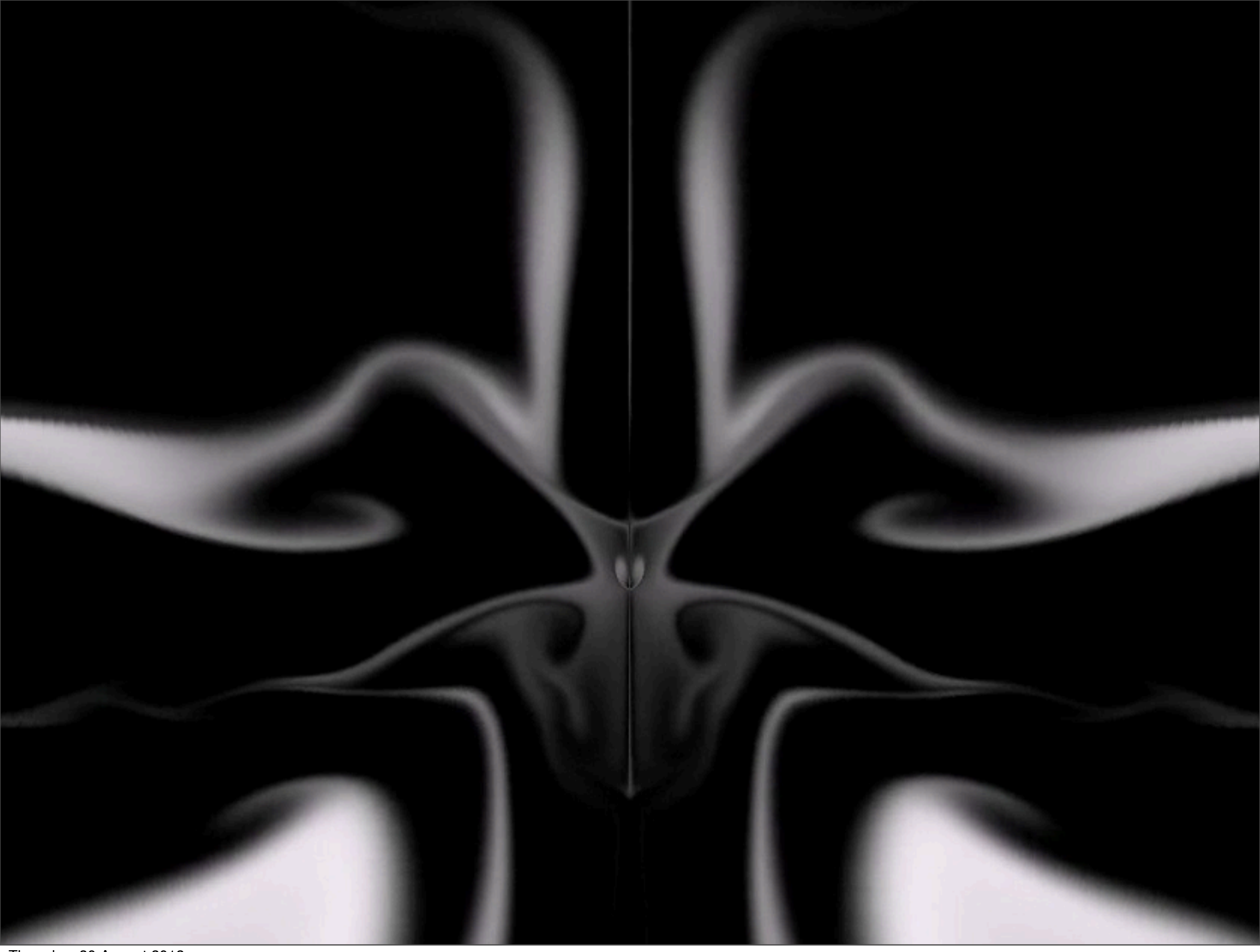

Thursday, 30 August 2012

- Fast, real-time fluid flow simulation algorithm.
- Intended for games and animations, instead of accurate engineering simulation.
- Stable at arbitrary time steps.

demo: ./Main -scale 3 -size 200 200 -visc 0 -diff 0 +RTS -N2 -qa -qg

## "Smoke in a box"

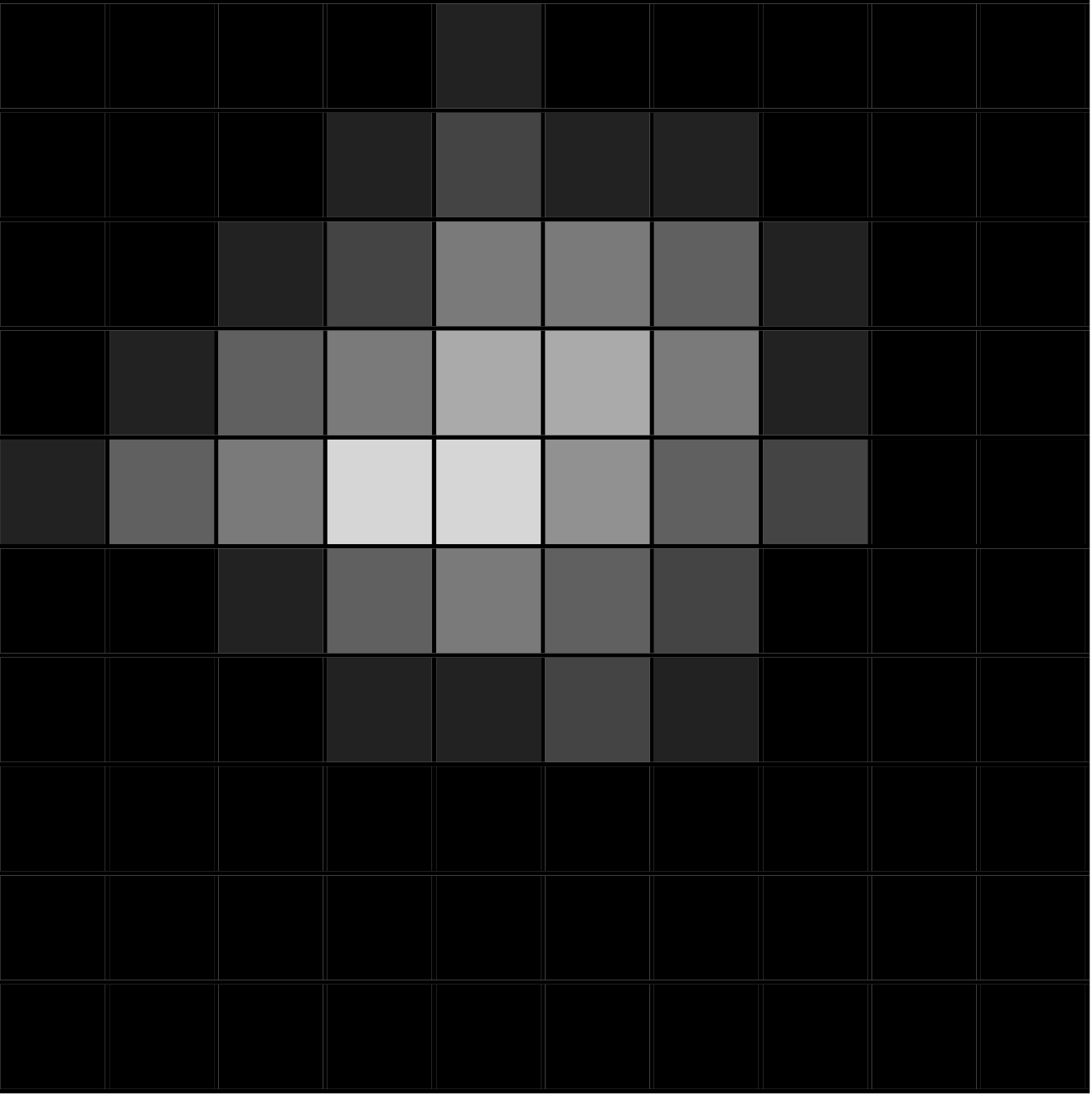

## "Smoke in a box"

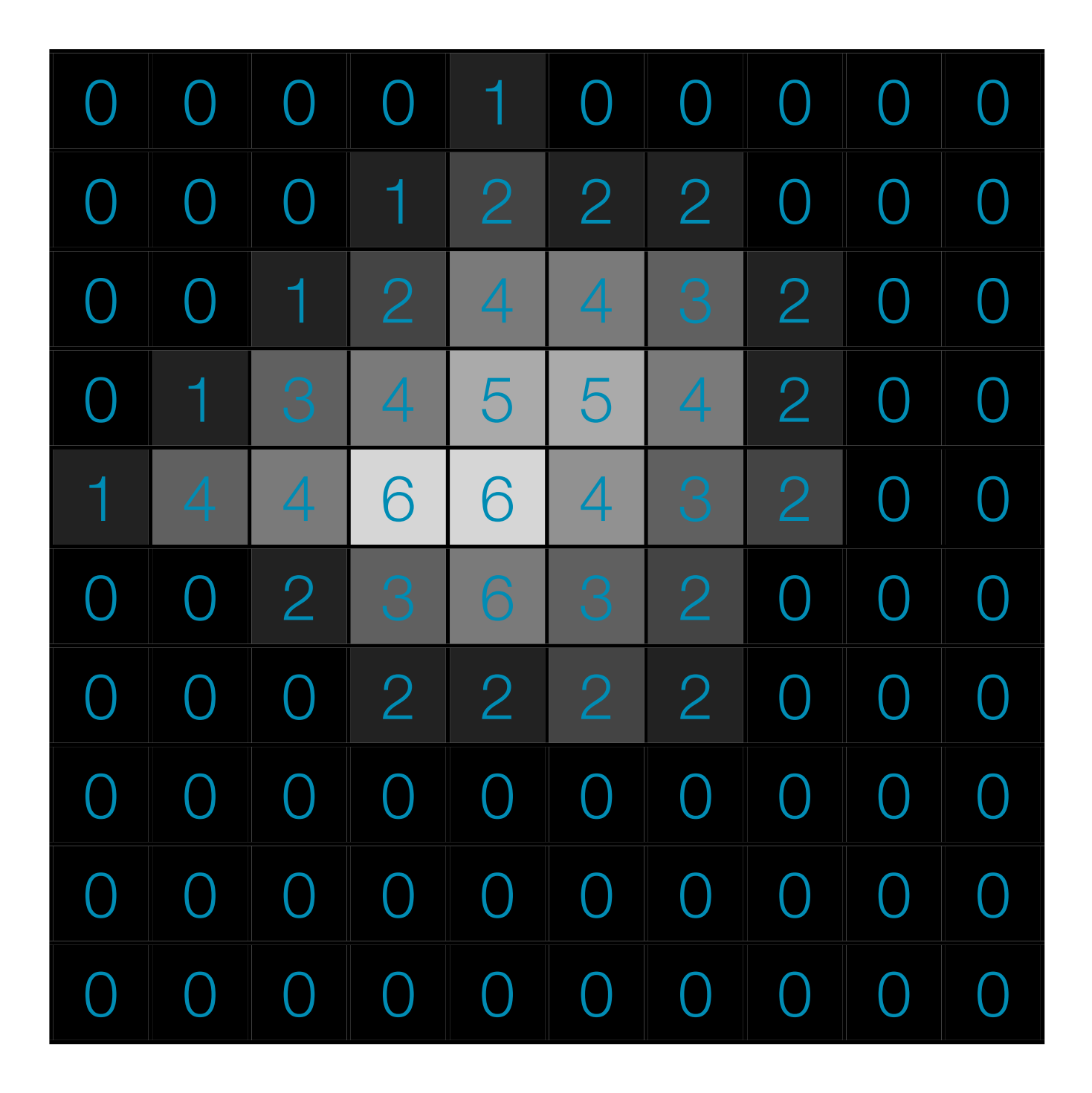

density field

## "Smoke in a box"

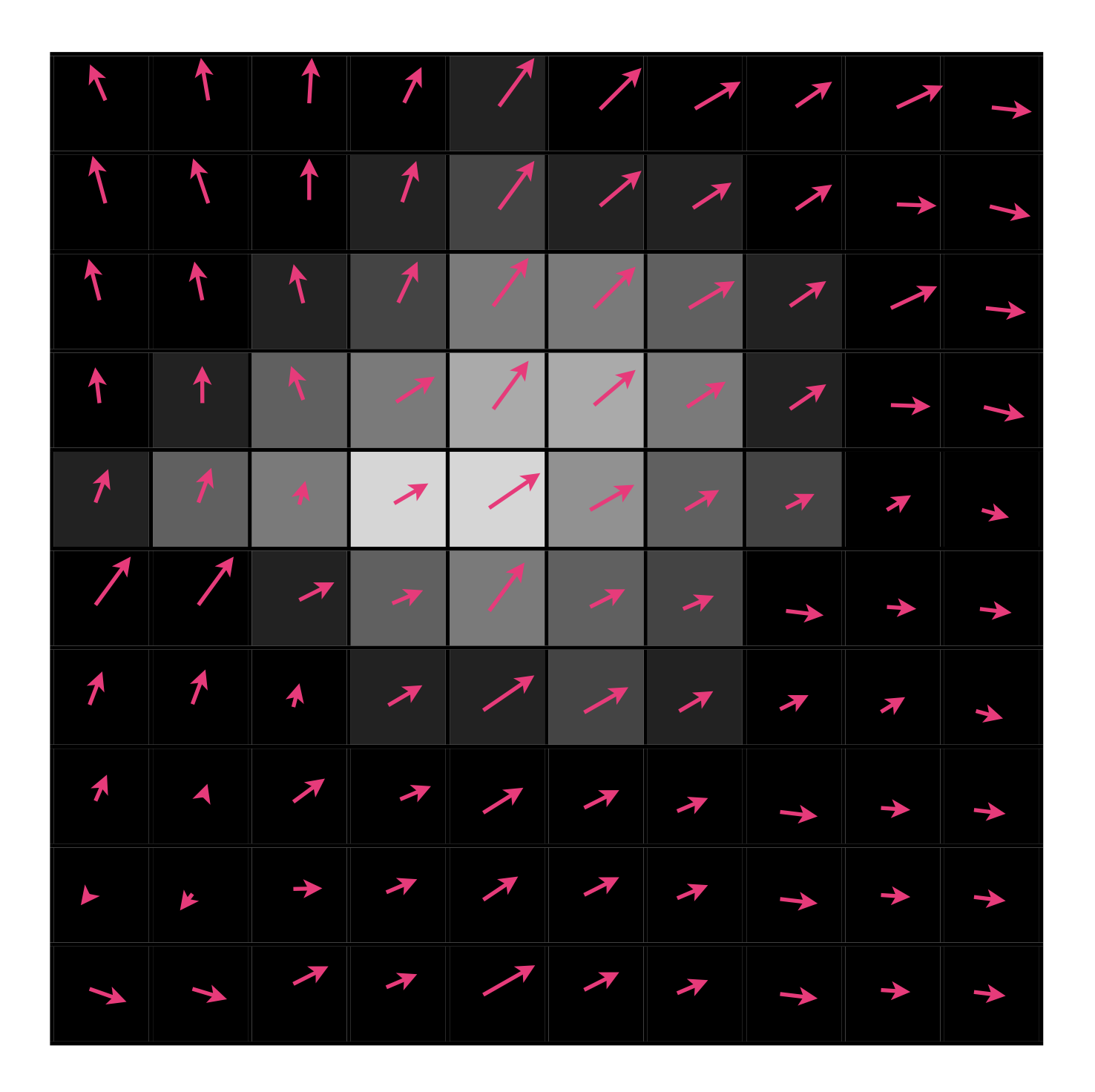

velocity field

- The density field diffuses.
- The velocity field diffuses.
- The velocity field moves the density field.
- The velocity field moves itself.

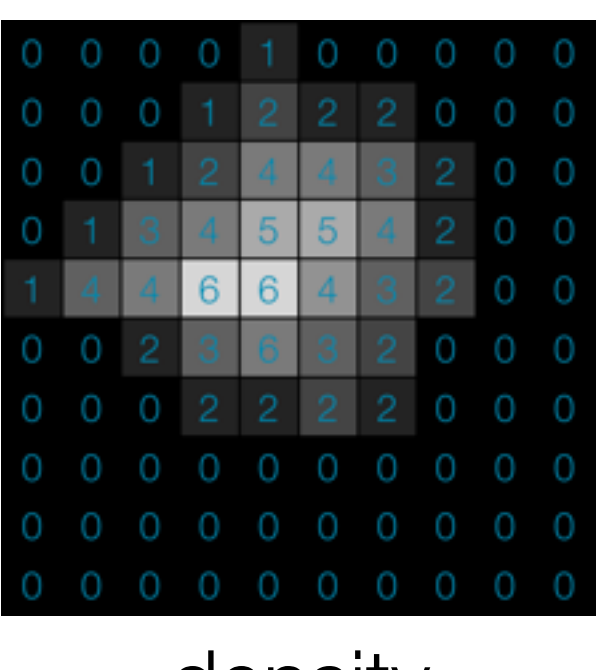

density

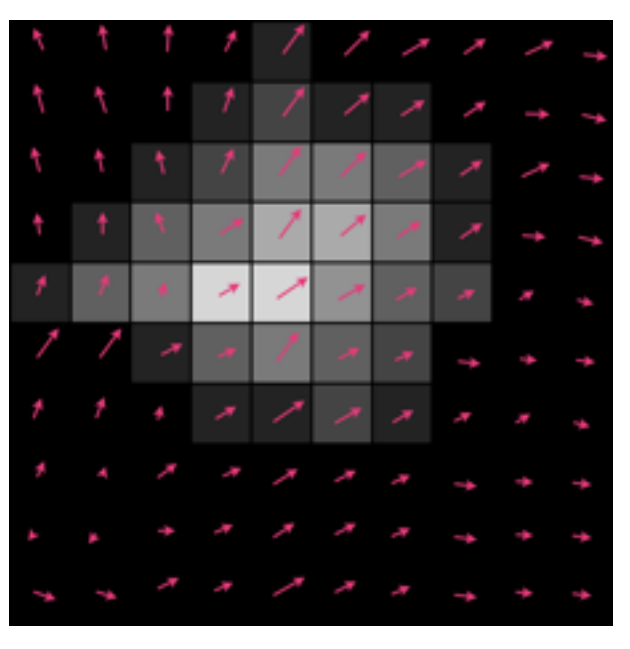

velocity

demo: ./Main -scale 3 -size 200 200 -visc 0 -diff 0 +RTS -N2 -qa -qg

#### Density Diffusion

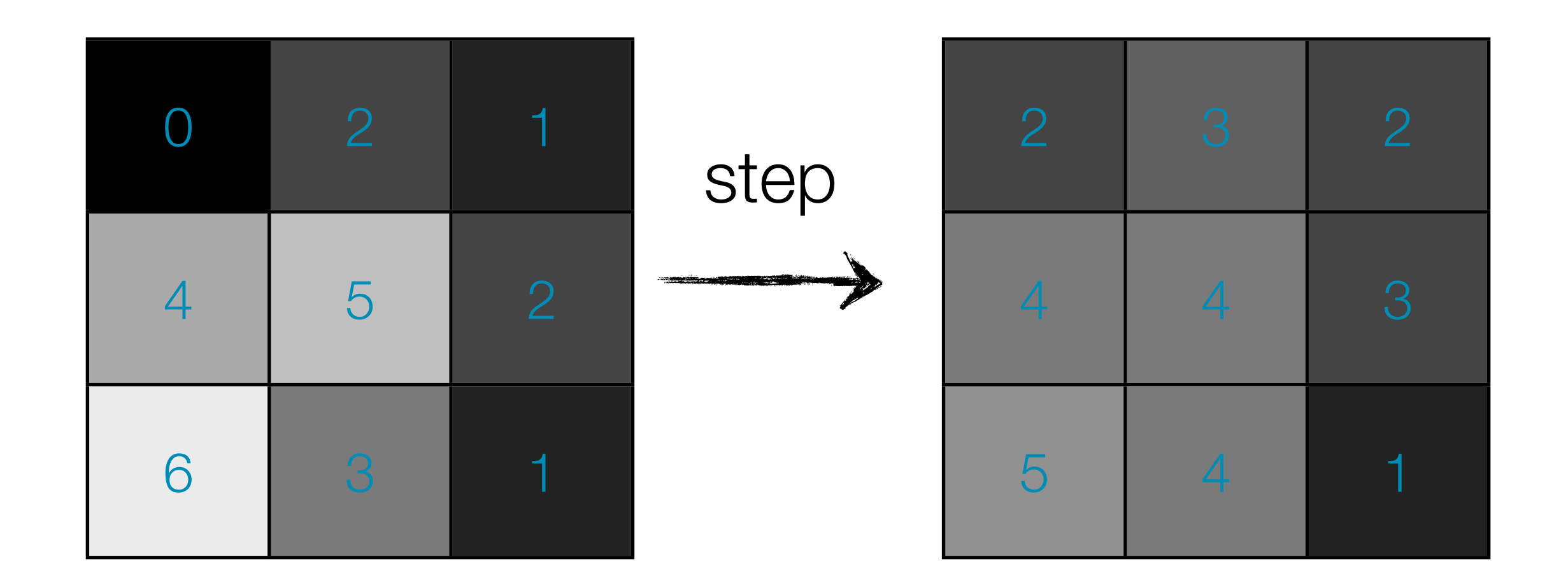

## Density Diffusion

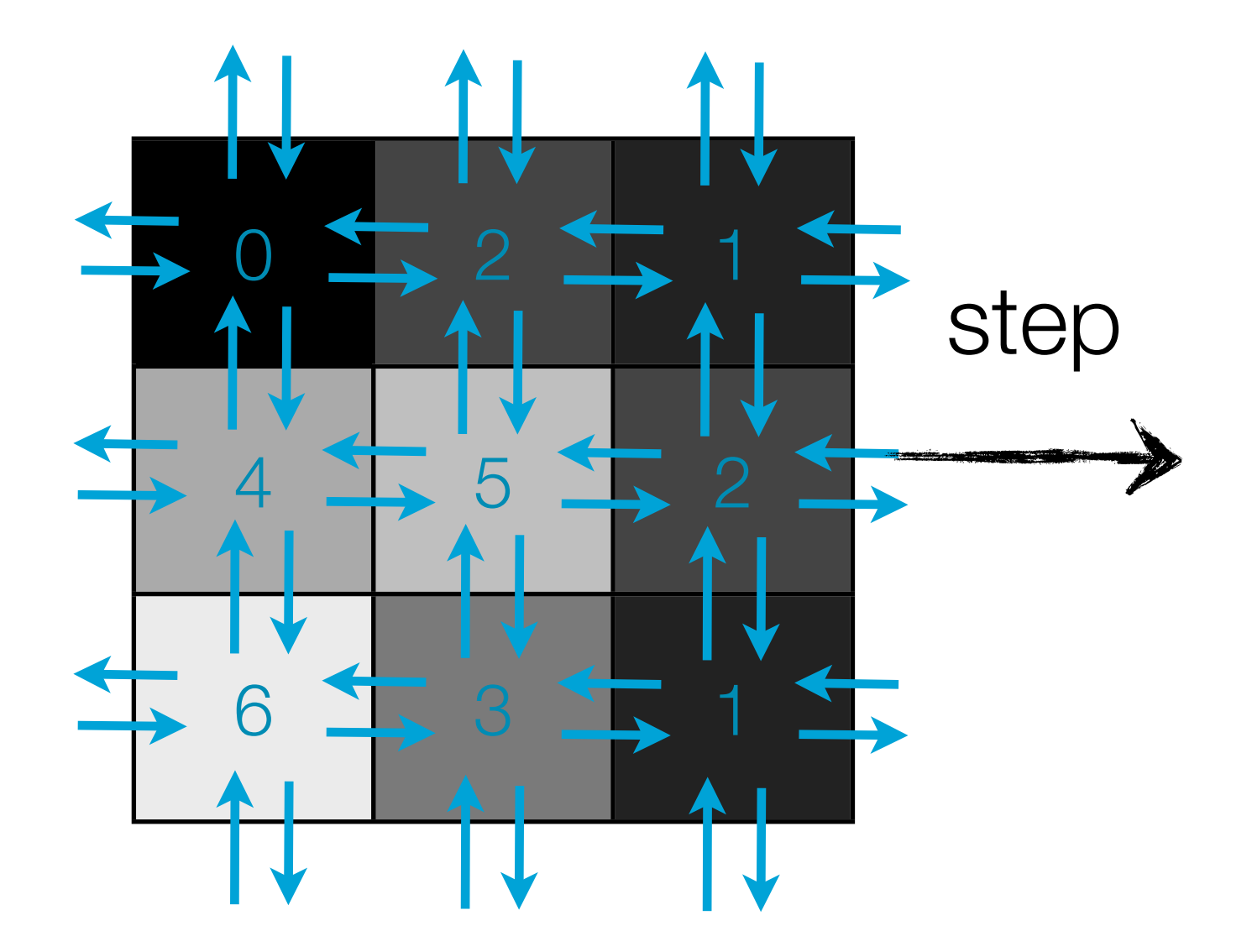

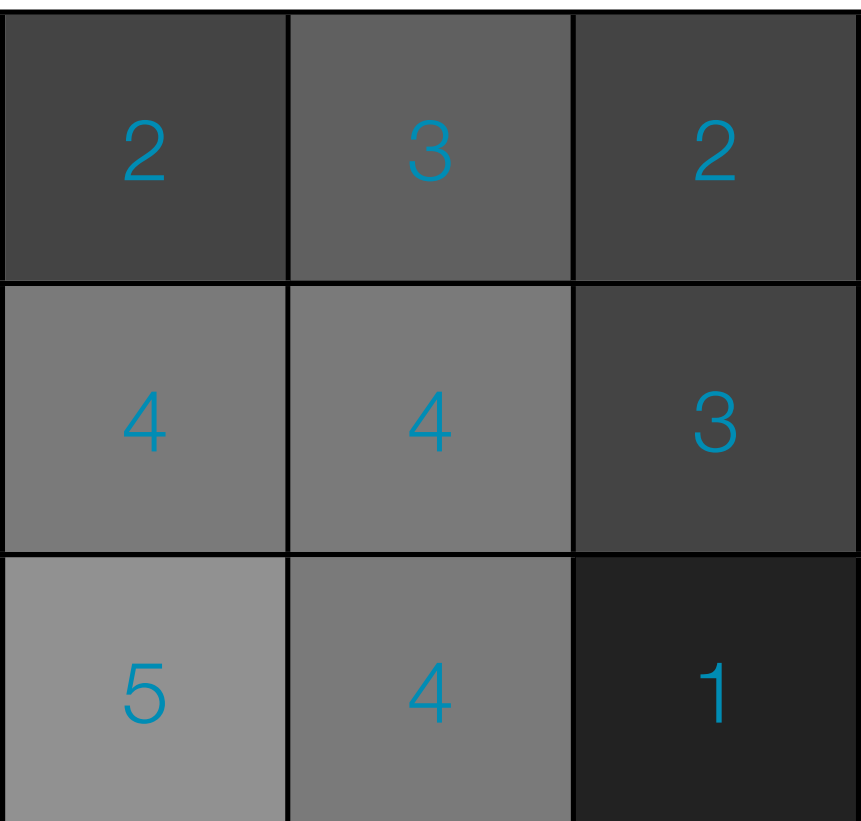

#### Density Diffusion

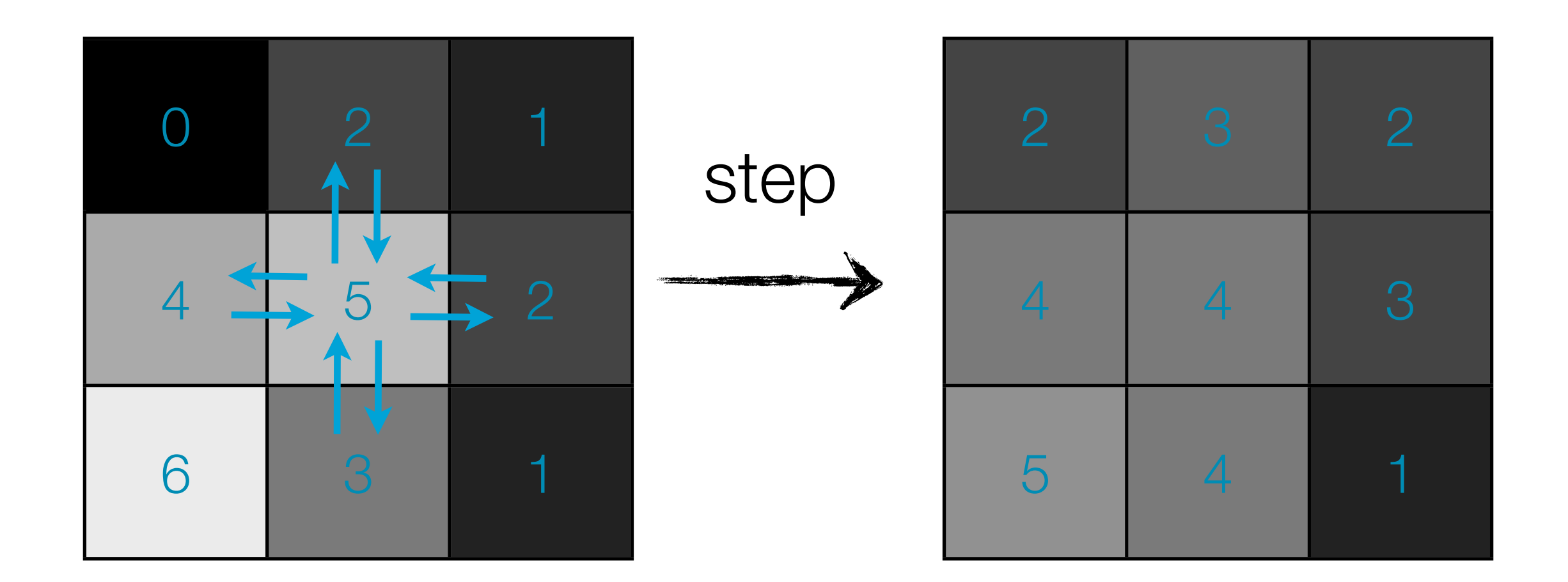

$$
u'_{x,y} = u_{x,y} + a (u_{x-1,y} + u_{x+1,y} + u_{x,y-1} + u_{x,y+1} - 4 * u_{x,y})
$$

# **Stability**

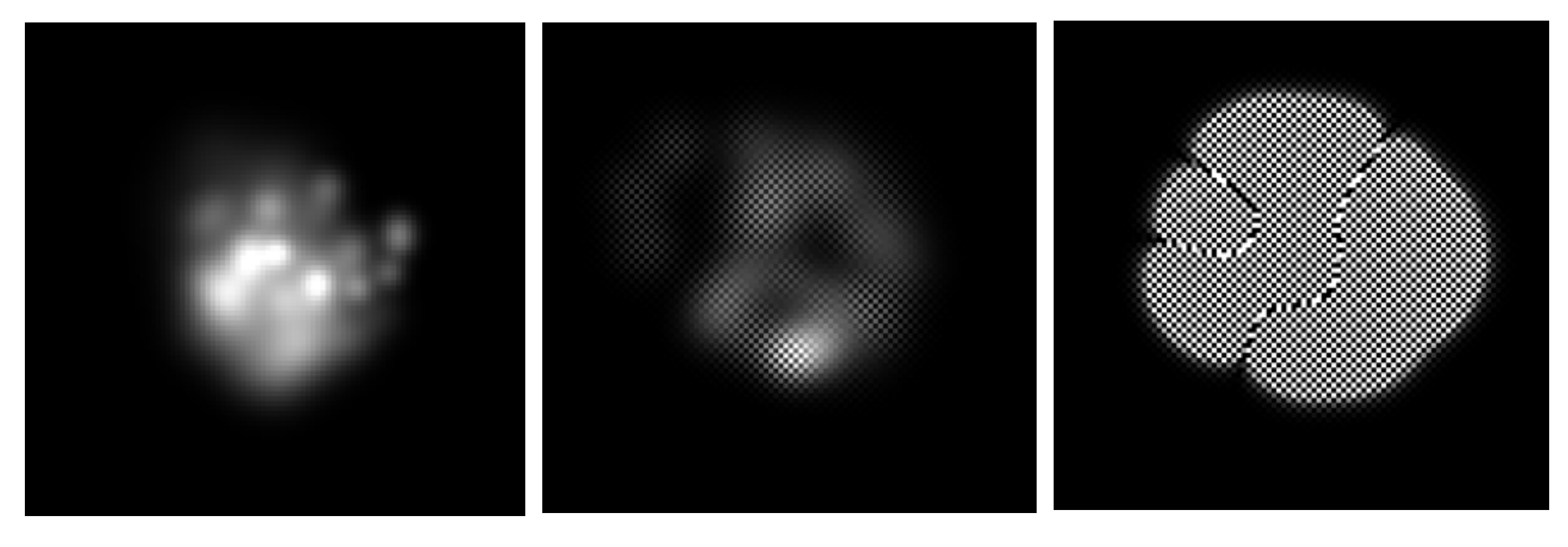

-delta 0.020 -delta 0.025 -delta 0.027

demo: ./Main -unstable -diff 0.001 -delta 0.02 -user-dens 500

### Density Diffusion (unstable version)

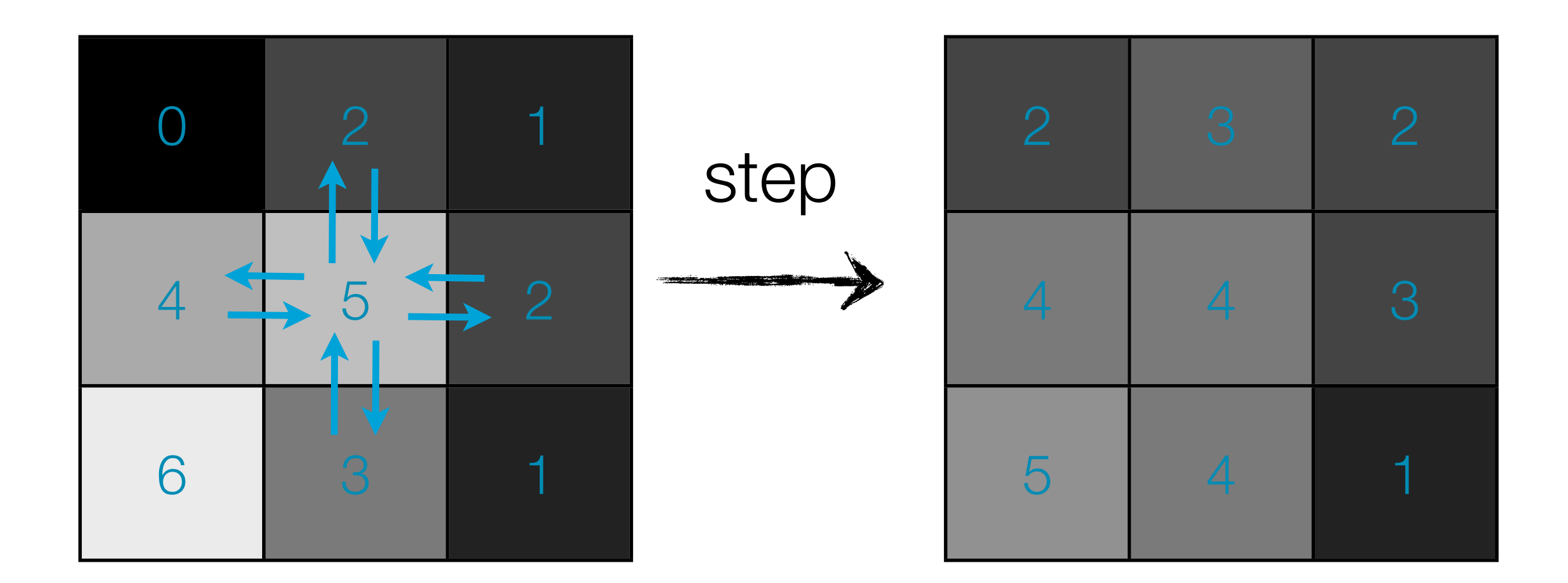

$$
u'_{x,y} = u_{x,y} + a (u_{x-1,y} + u_{x+1,y} + u_{x,y-1} + u_{x,y+1} - 4 * u_{x,y})
$$

#### Density Diffusion (stable version)

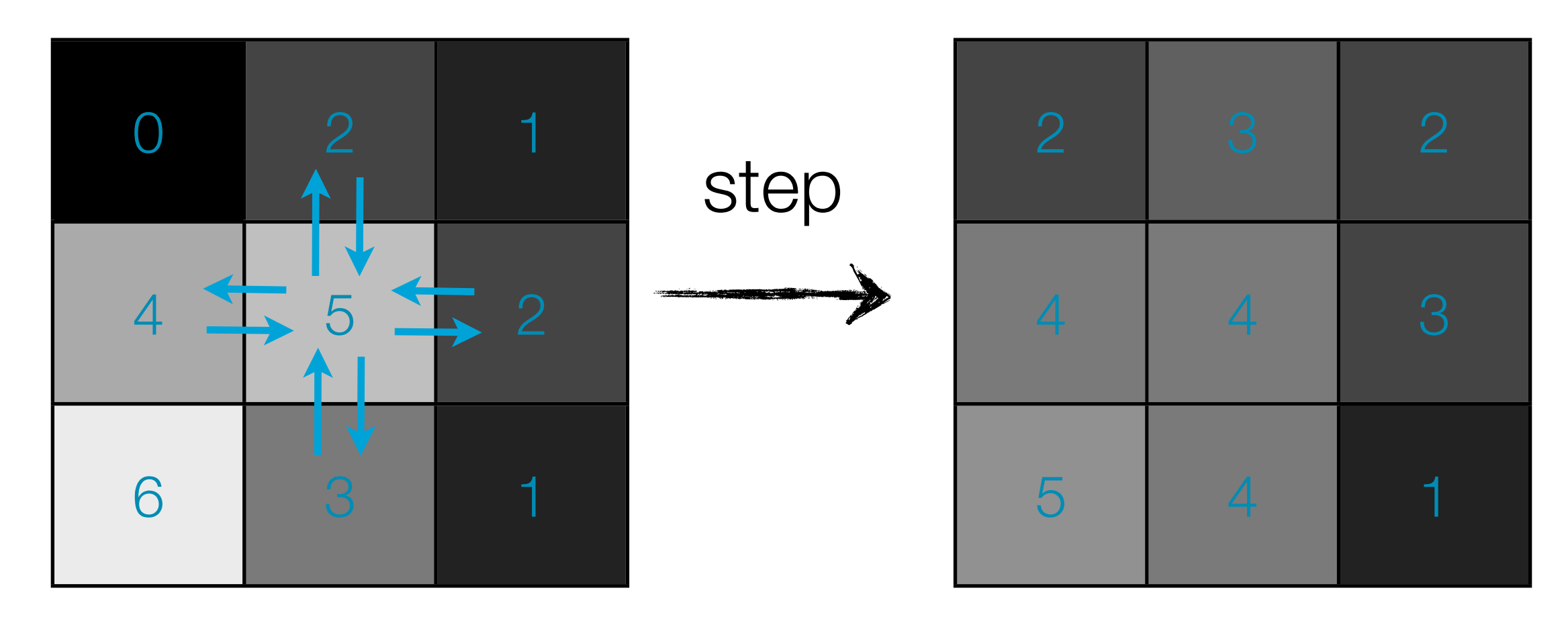

$$
u'_{x,y}= (u_{x,y}+ a (u'_{x-1,y} + u'_{x+1,y} + u'_{x,y-1} + u'_{x,y+1}))
$$
  
/(1 + 4 \* a)

# Velocity Diffusion (viscosity)

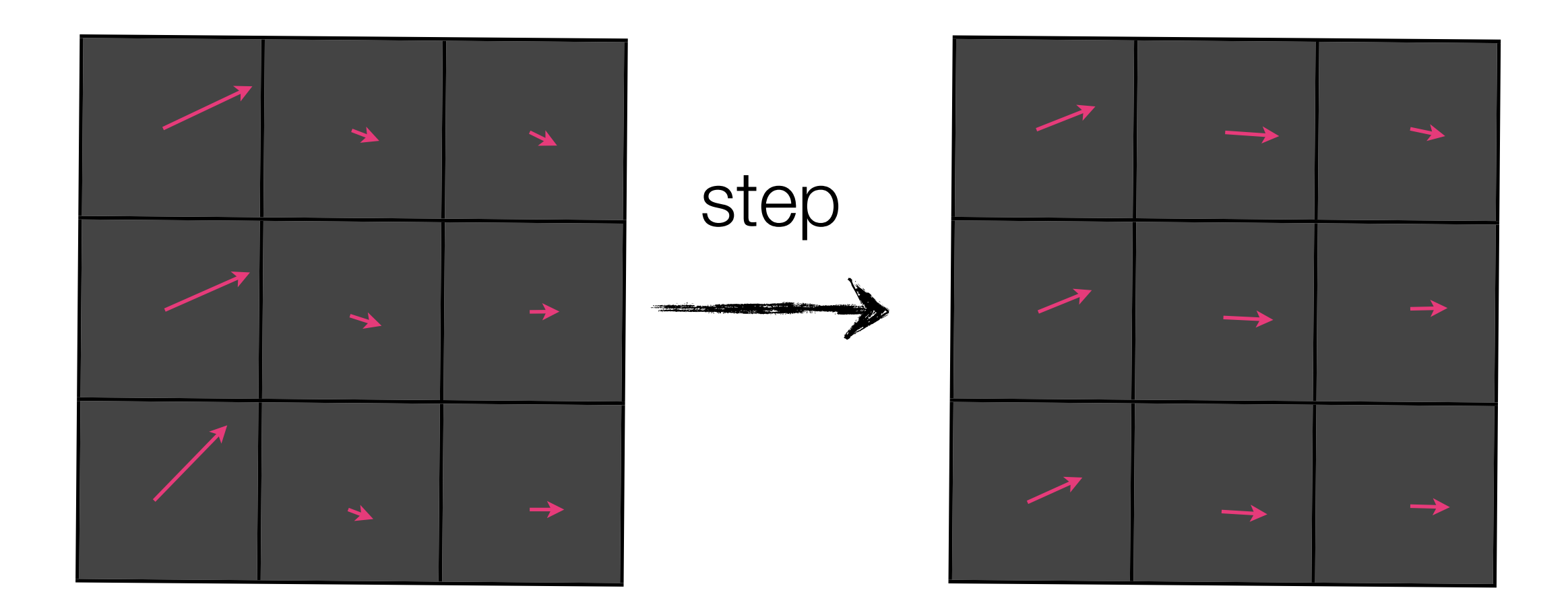

- Same idea as density diffusion.
- Average out components of velocity vector among adjacent cells.

#### Density Advection

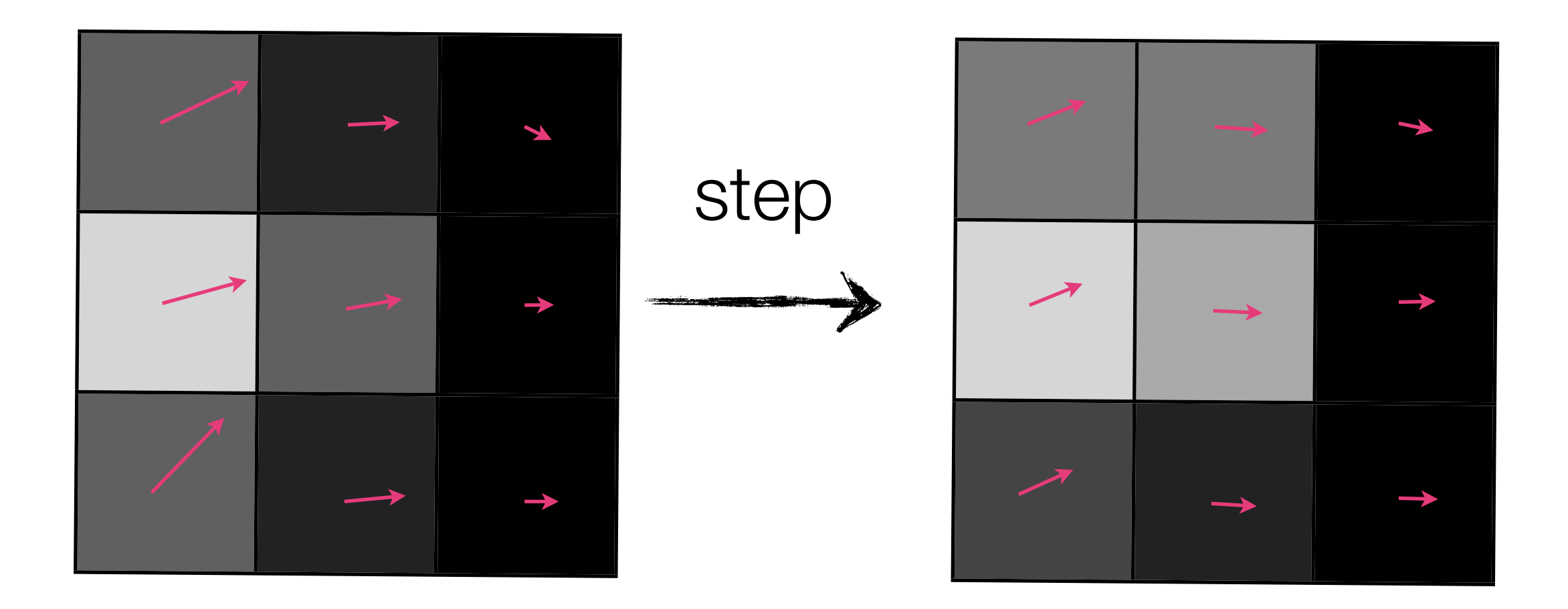

• The velocity field moves the density field.

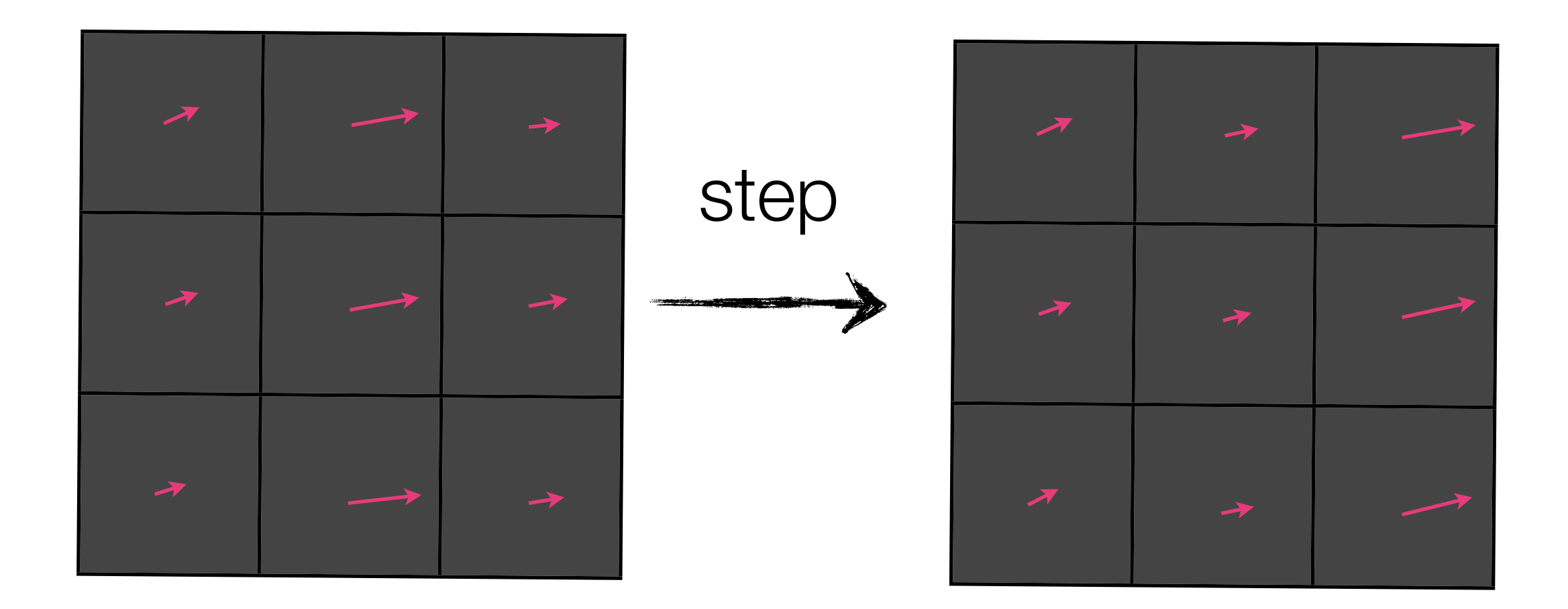

• The velocity field moves itself.

### Processes (again)

- The density field diffuses.
- The velocity field diffuses.
- The velocity field moves the density field.
- The velocity field moves itself.

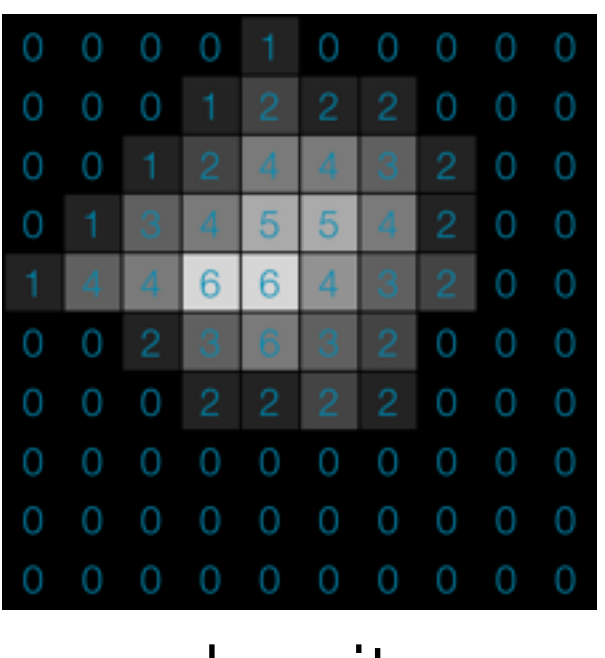

density

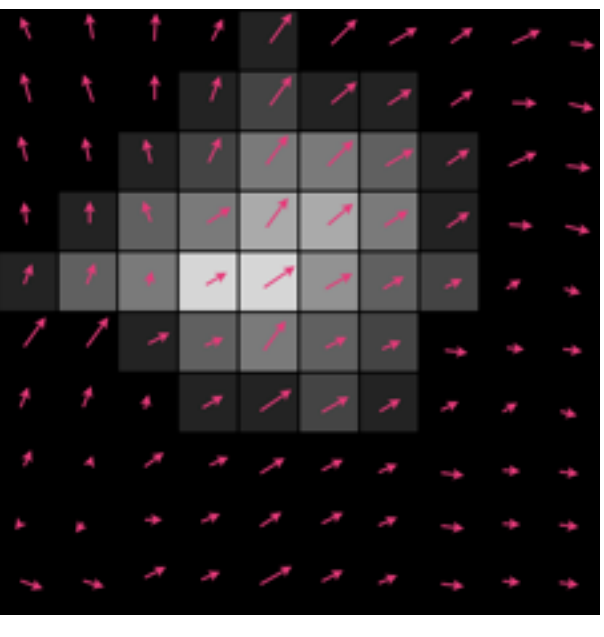

velocity

#### Astro Elk

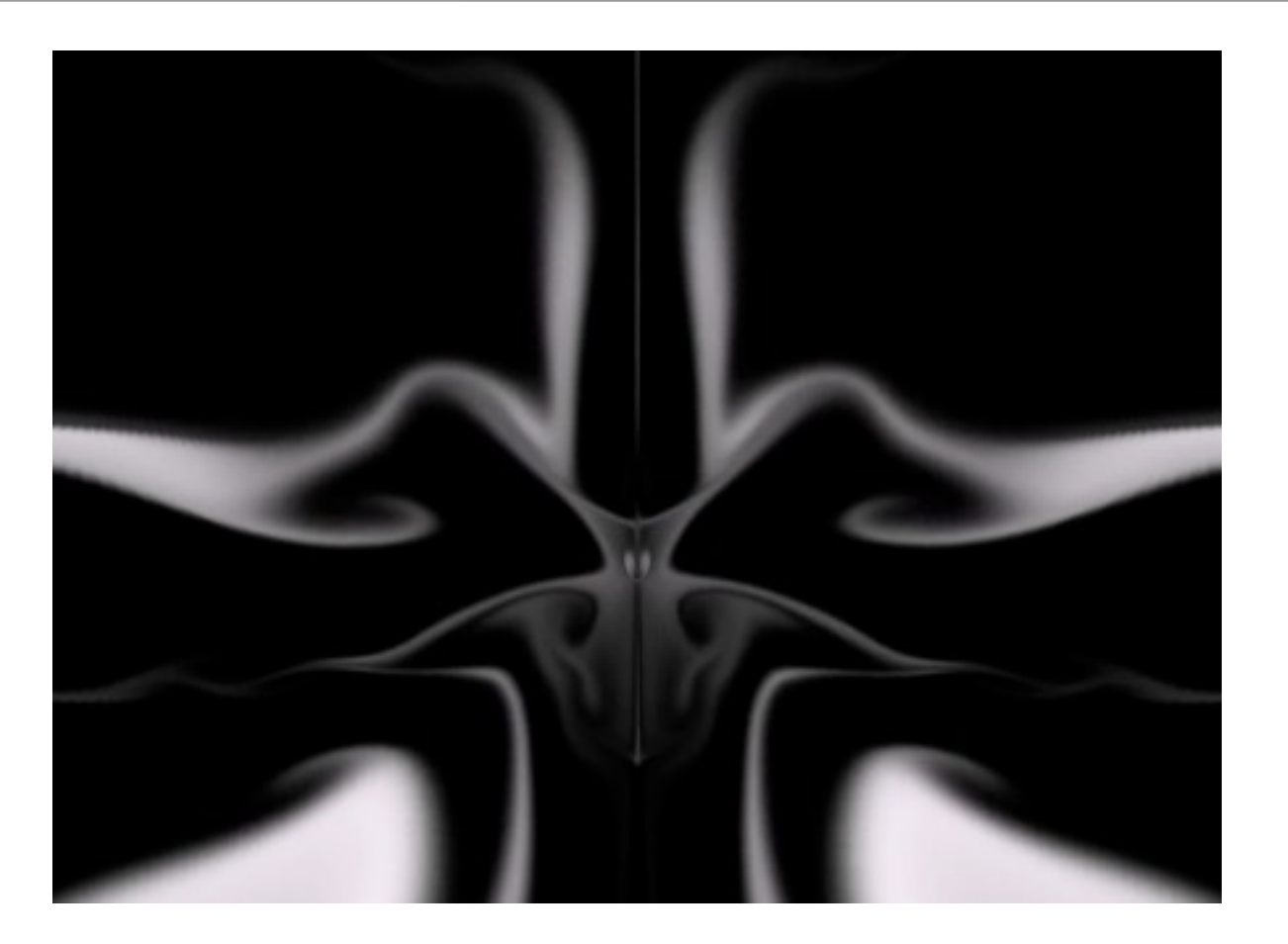

- Set diffusion and viscosity to zero.
- Use high number of iterations so simulation is stable.
- Apply lens effect to resulting fluid matrix.

Thursday, 30 August 2012

#### Astro Elk

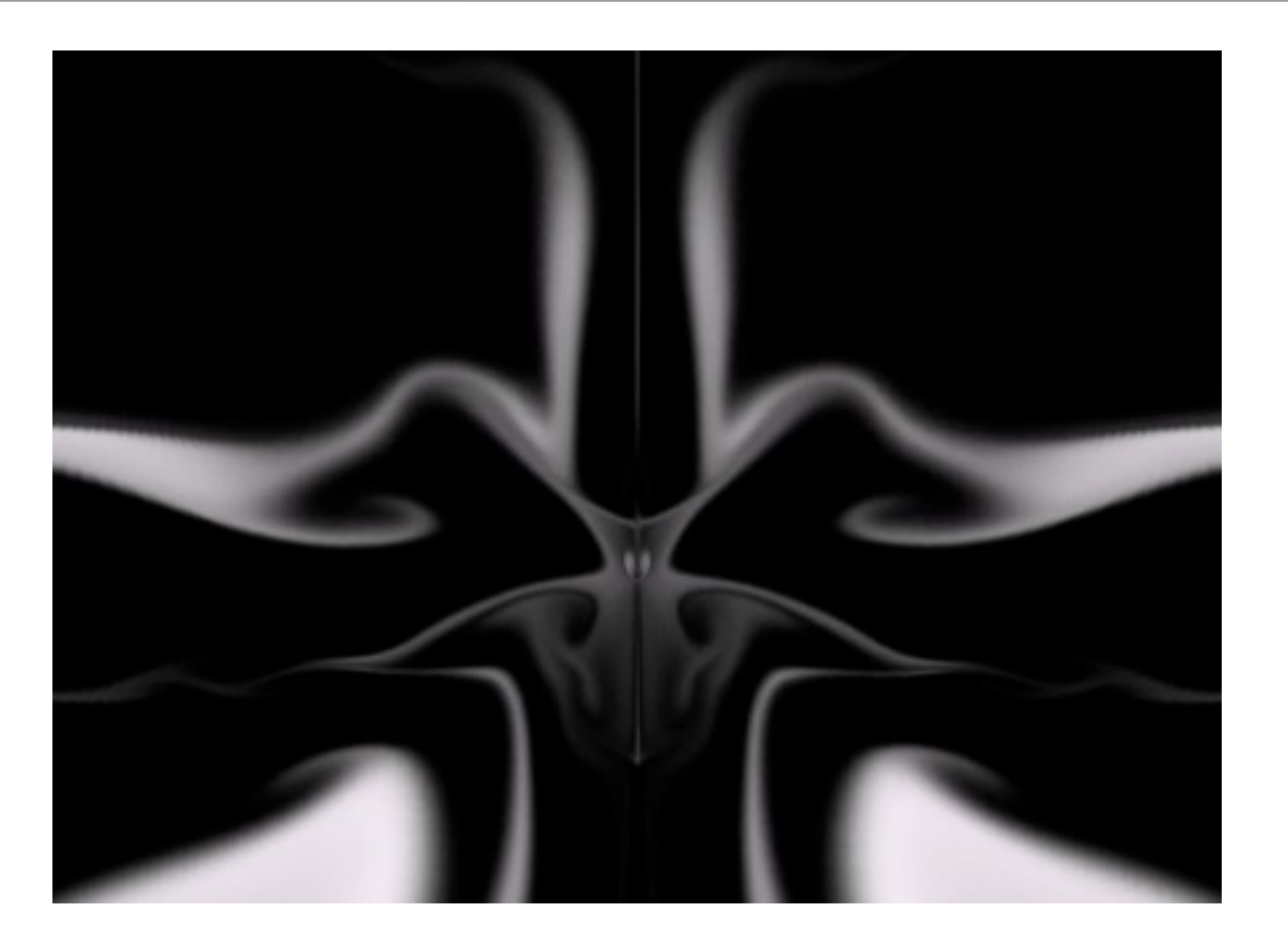

- Try many initial conditions until it does something interesting.
- Increase diffusion at end so we get a fade-out effect.
- Render individual frames, combine into video with ffmpeg.

#### Loss of detail at low iteration numbers

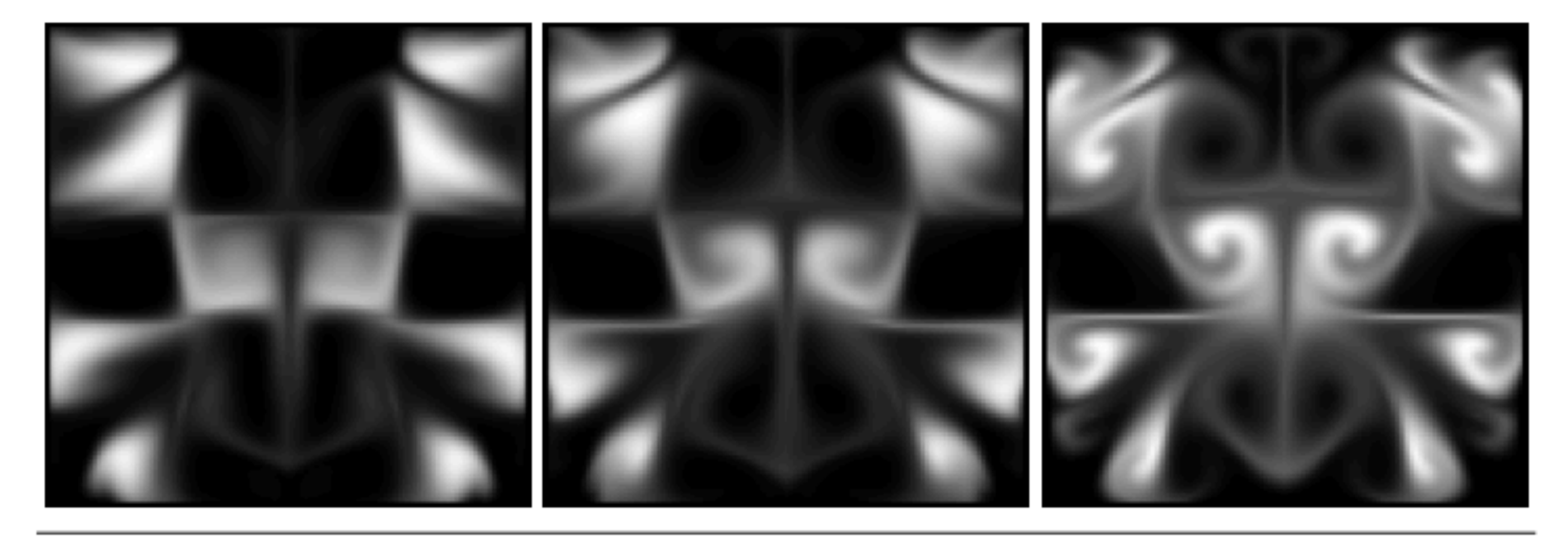

Figure 9. Fluid Solver output for 4, 10, and 100 Jacobi iterations.

#### Efficient Parallel Stencil Convolution

$$
u'_{x,y}= (u_{x,y}+ a (u'_{x-1,y} + u'_{x+1,y} + u'_{x,y-1} + u'_{x,y+1}))
$$
  
/(1 + 4 \* a)

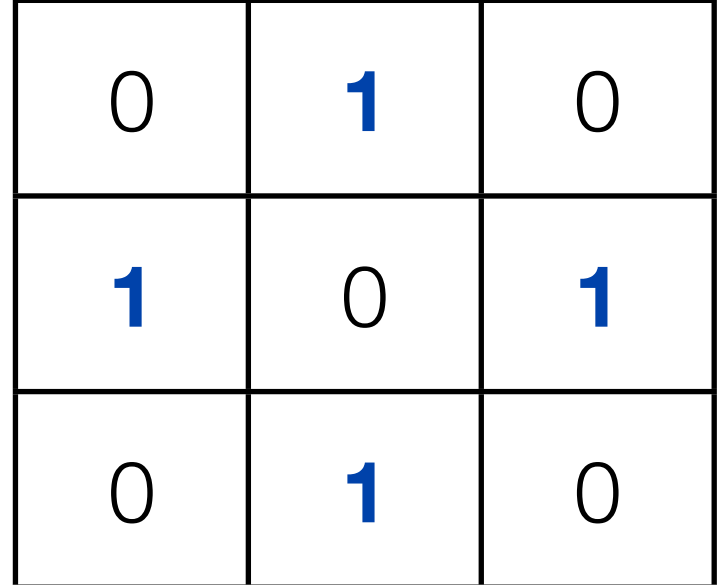

# Canny Edge Detection

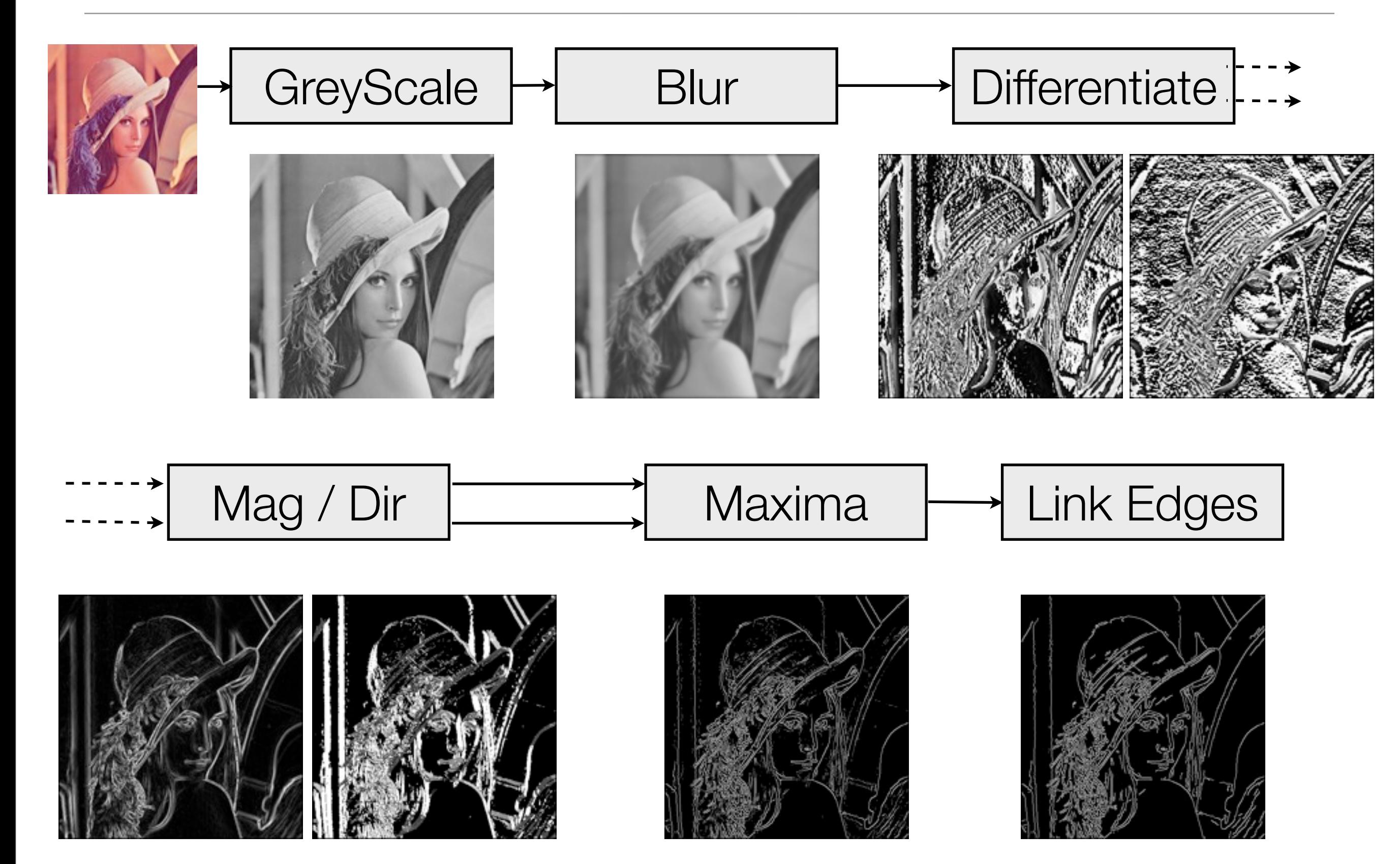

# Sharing in computations of adjacent pixels.

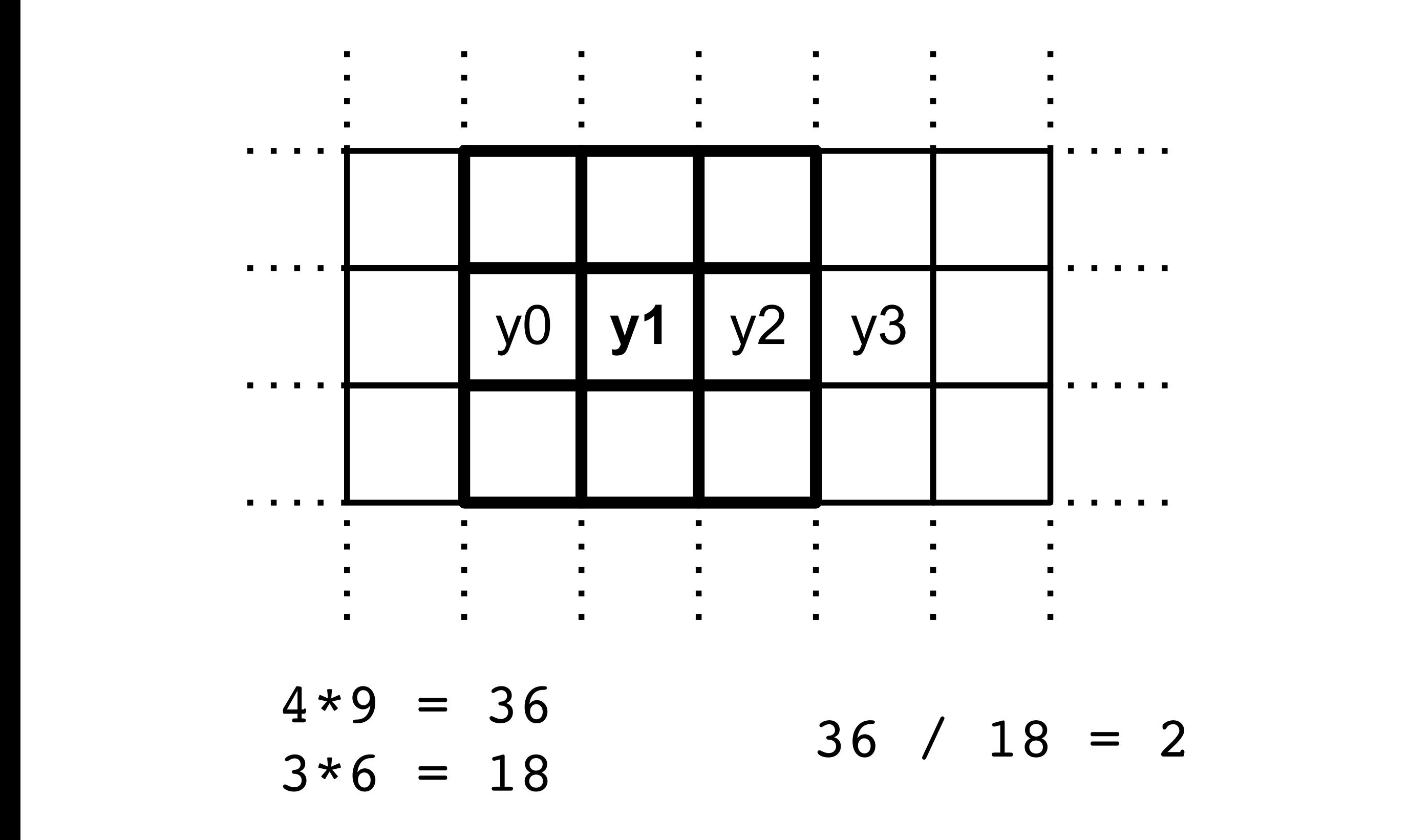

#### laplace :: Stencil sh a  $laplace = [stencil2] 0 1 0$  1 0 1 0 1 0 |]

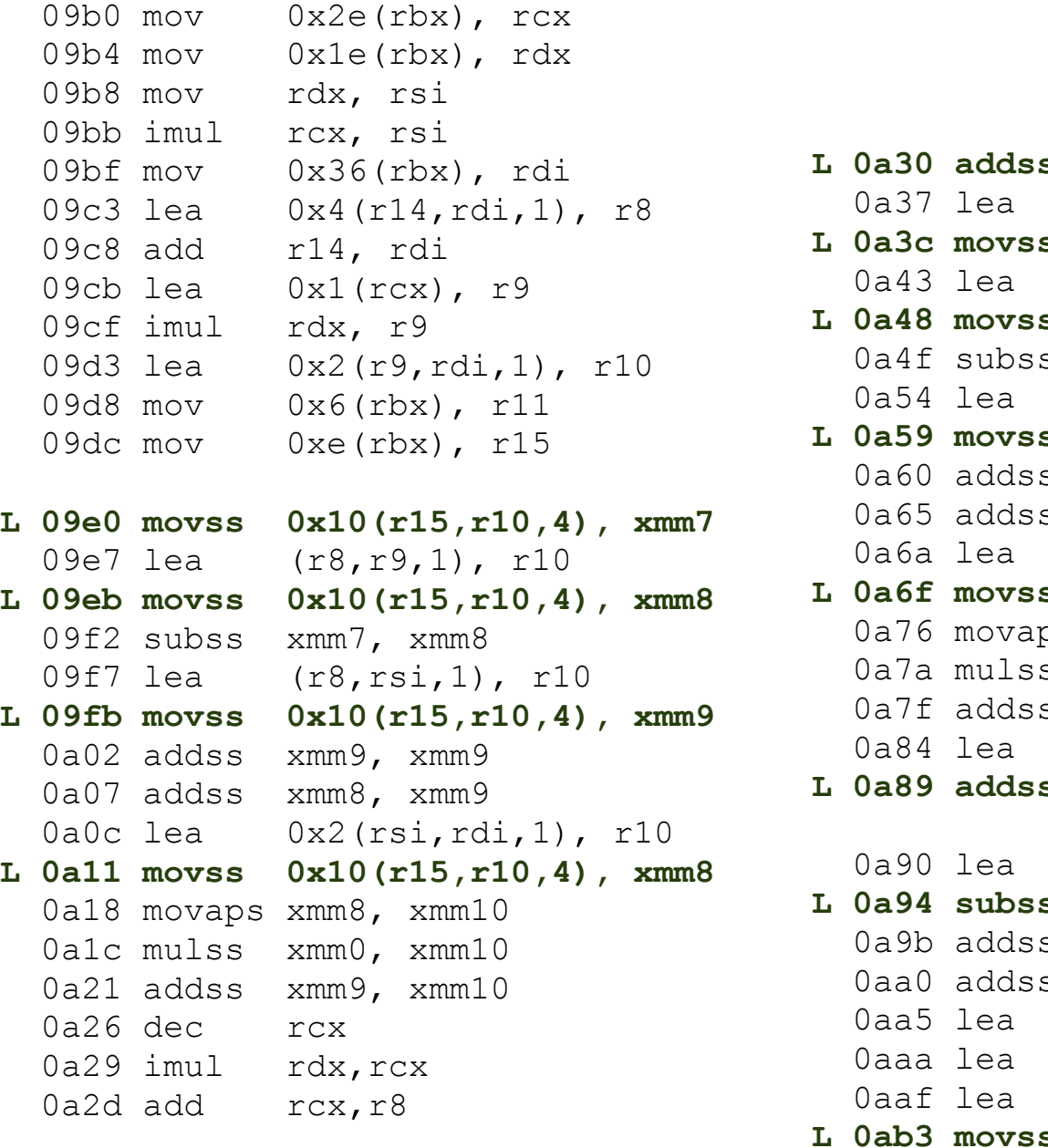

```
rcx, rsi<br>0x36(rbx), rdi           L 0a30 addss 0x10(r15,r8,4), xmm10
                                0a37 lea 0x1(r9,rdi,1), rdx
                             L 0a3c movss 0x10(r15,rdx,4), xmm9
                                0a43 lea 0x3(r9,rdi,1), rdx
                             L 0a48 movss 0x10(r15,rdx,4), xmm11
                                0a4f subss xmm9, xmm11
                                             0x3(rsi,rdi,1), rdx
                             L 0a59 movss 0x10(r15,rdx,4), xmm12
          0a60 addss xmm12, xmm12
                                0a65 addss xmm11, xmm12
                               0a6a lea 0x1(rsi,rdi,1), rdx
                             L 0a6f movss 0x10(r15,rdx,4), xmm11
\frac{0 \times 10 (r15, r10, 4)}{2 \times 10 (r15, r10, 4)}, \frac{1000 \times 10 (r15, r10, r10)}{2 \times 10 (r15, r10, r10)}xmm1, xmmo<br>(r8,rsi,1), r10 0a7a mulss xmm0, xmm13
   \frac{1}{10} and the mass community community \frac{1}{10} (\frac{1}{10}, \frac{1}{10}, \frac{1}{10}, \frac{4}{10}, \frac{1}{10}0a84 lea 0x3(rcx,rdi,1), rdx
                             L 0a89 addss 0x10(r15,rdx,4), xmm13
                                0a90 lea (rdi,r9,1), rdx
                                             L 0a94 subss 0x10(r15,rdx,4), xmm7
                                0a9b addss xmm8, xmm8
                                0aa0 addss xmm7, xmm8
                               0aa5 lea 0x1(rcx,rdi,1), rdx
                               0aaa lea 0x2(rcx,rdi,1), r8
                               0aaf lea (rdi, rsi, 1), r10
              L 0ab3 movss 0x10(r15,r10,4), xmm7
              0aba mulss xmm0, xmm7
              0abe addss xmm8, xmm7
              L 0ac3 movss 0x10(r15,r8,4), xmm8
              0aca addss xmm8, xmm7
                               0acf lea (rdi, rcx, 1), r8
                             L 0ad3 subss 0x10(r15,r8,4), xmm7
                               0a54 lea
                             L 0a94 subss
                                                                     \mathcal{F}_\mathcal{B} , overlapping support of \mathcal{B} support of \mathcal{B} support of \mathcal{B} stencils \mathcal{B} stencils and
```
Figure 7. Stencil Based Laplace Function. TODO: Wrong Mani-

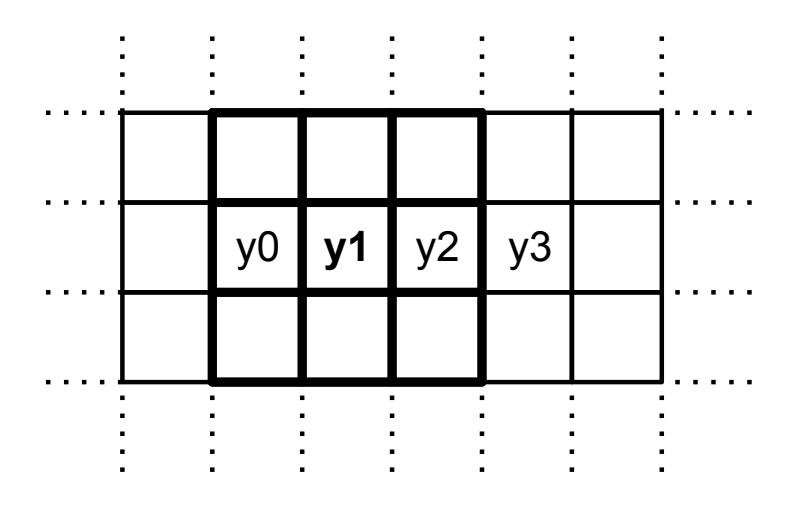

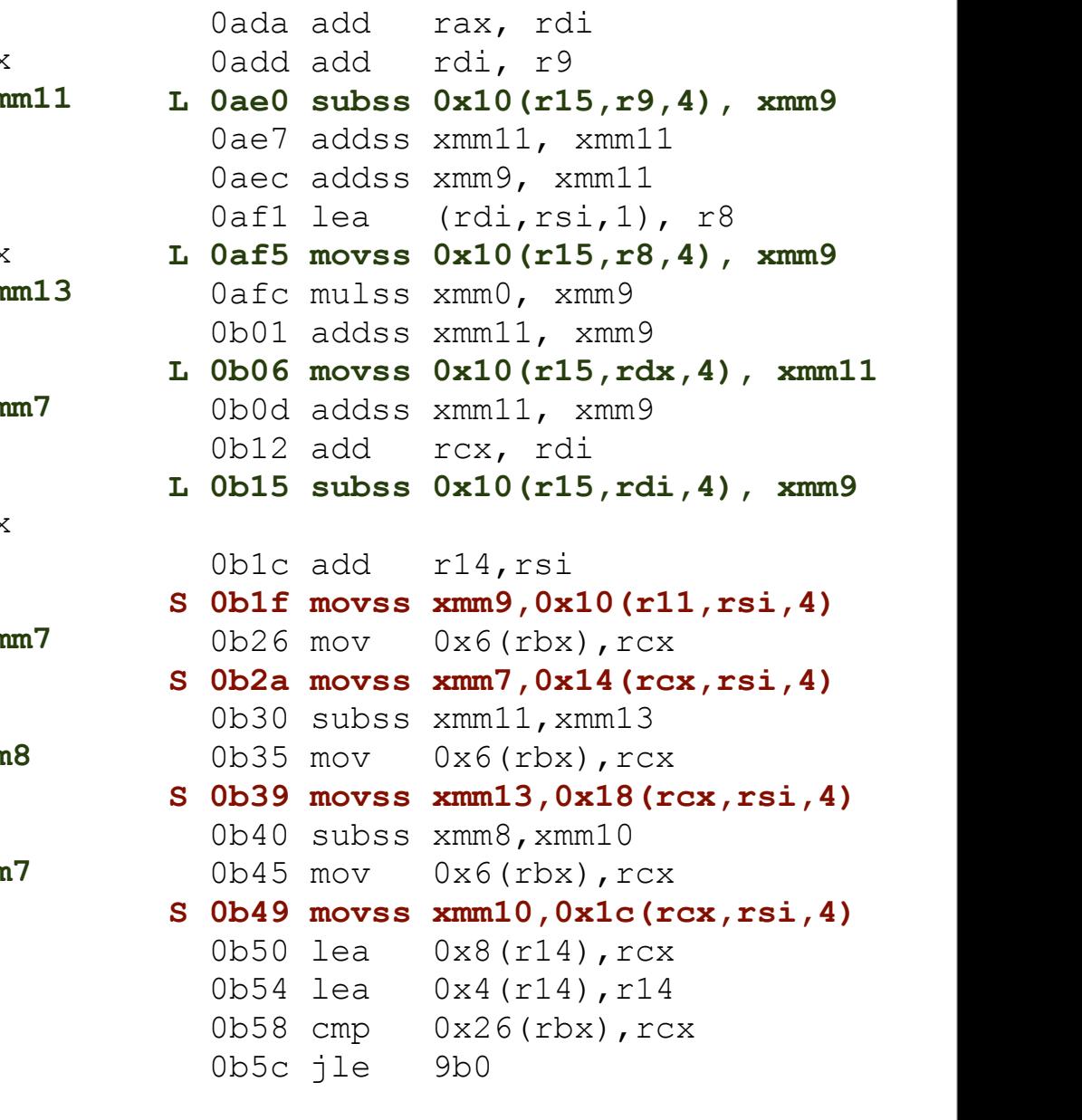

the case where we compute four elements of the result in a single software  $\mathcal{C}$ 

## Image based videos

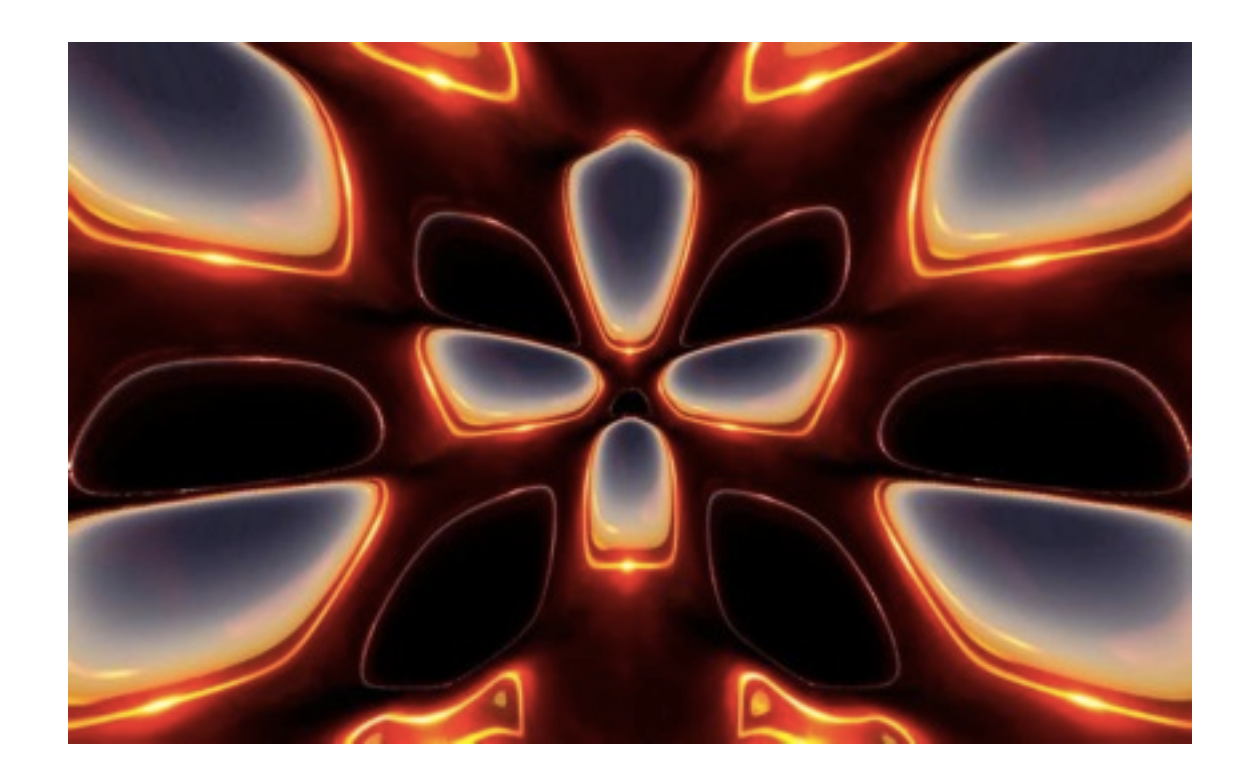

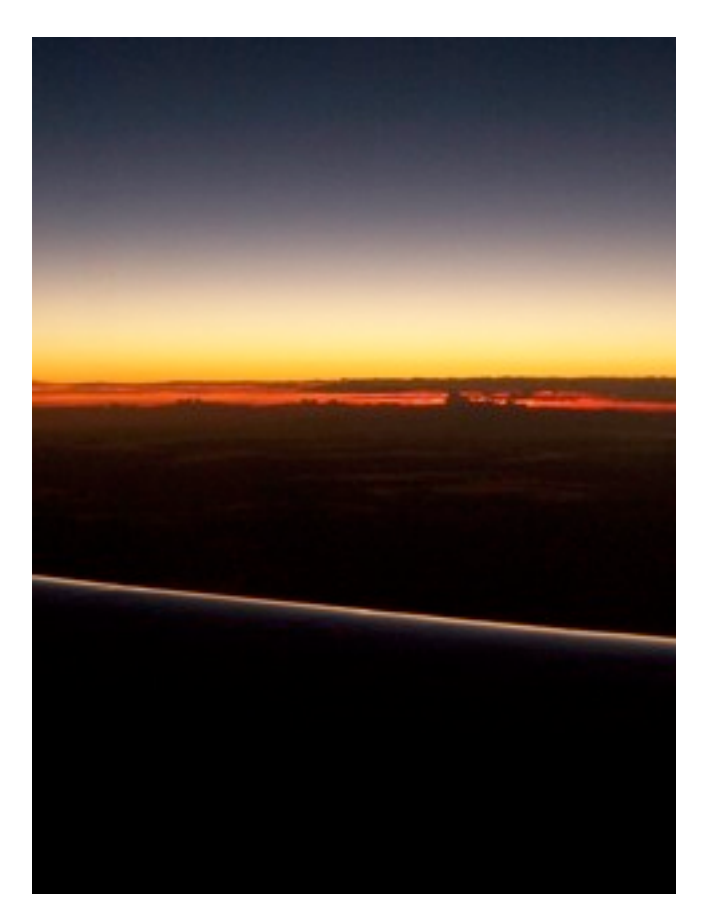

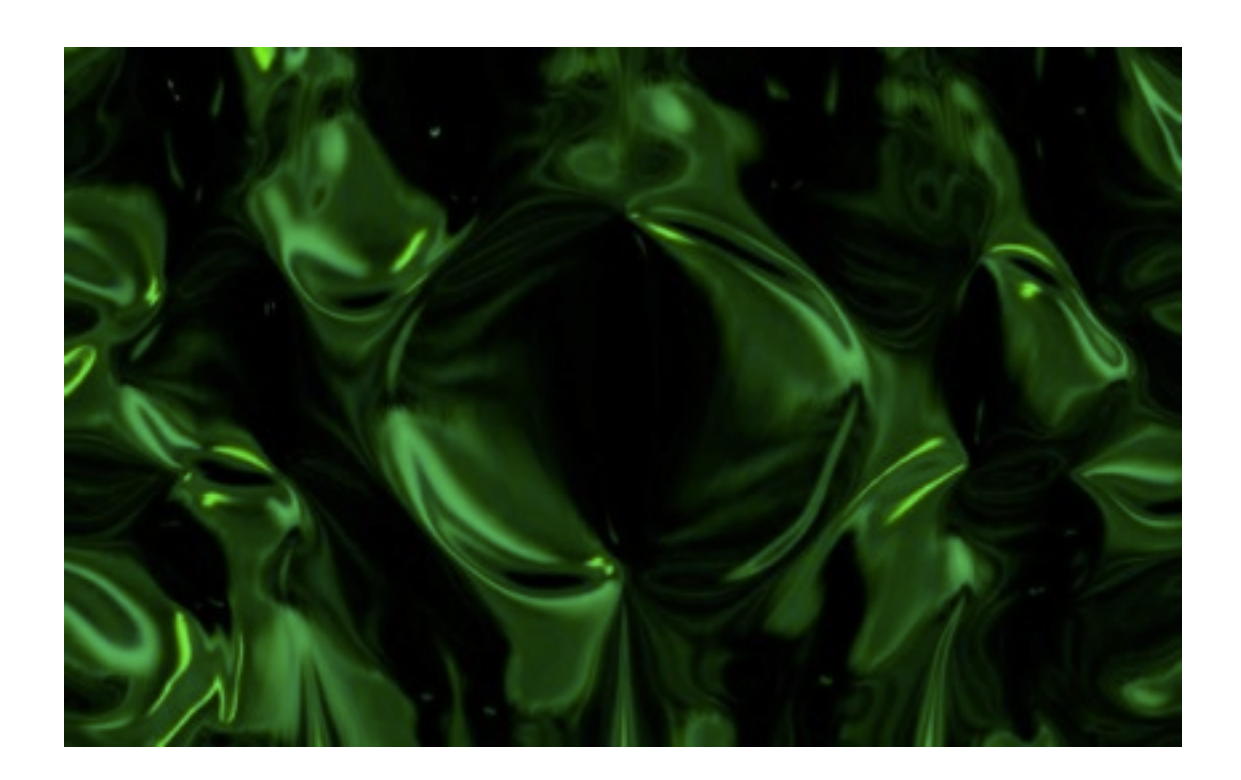

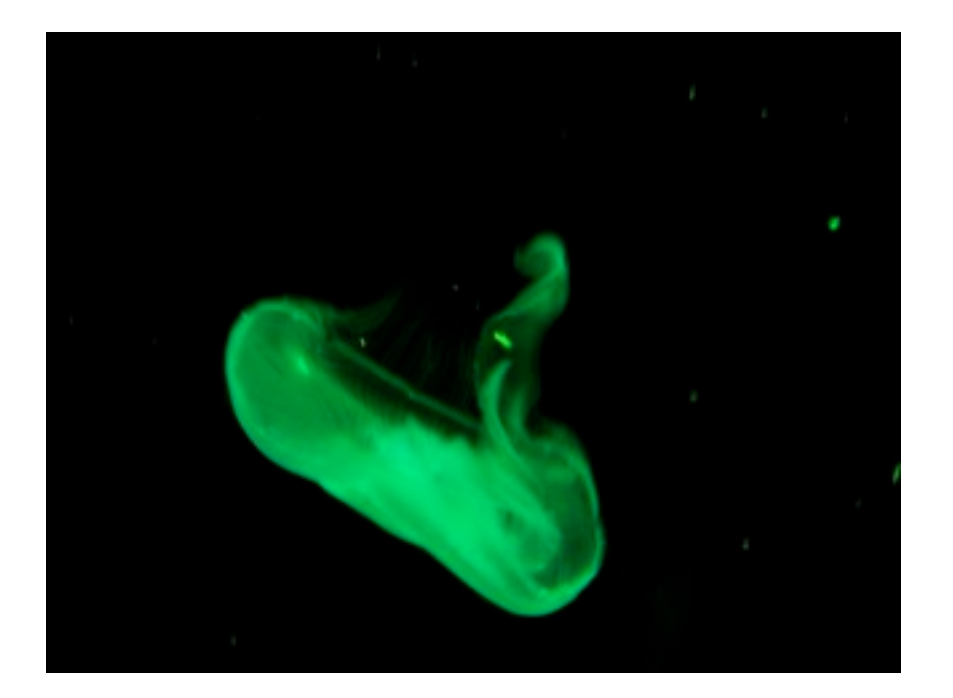

# Image based videos

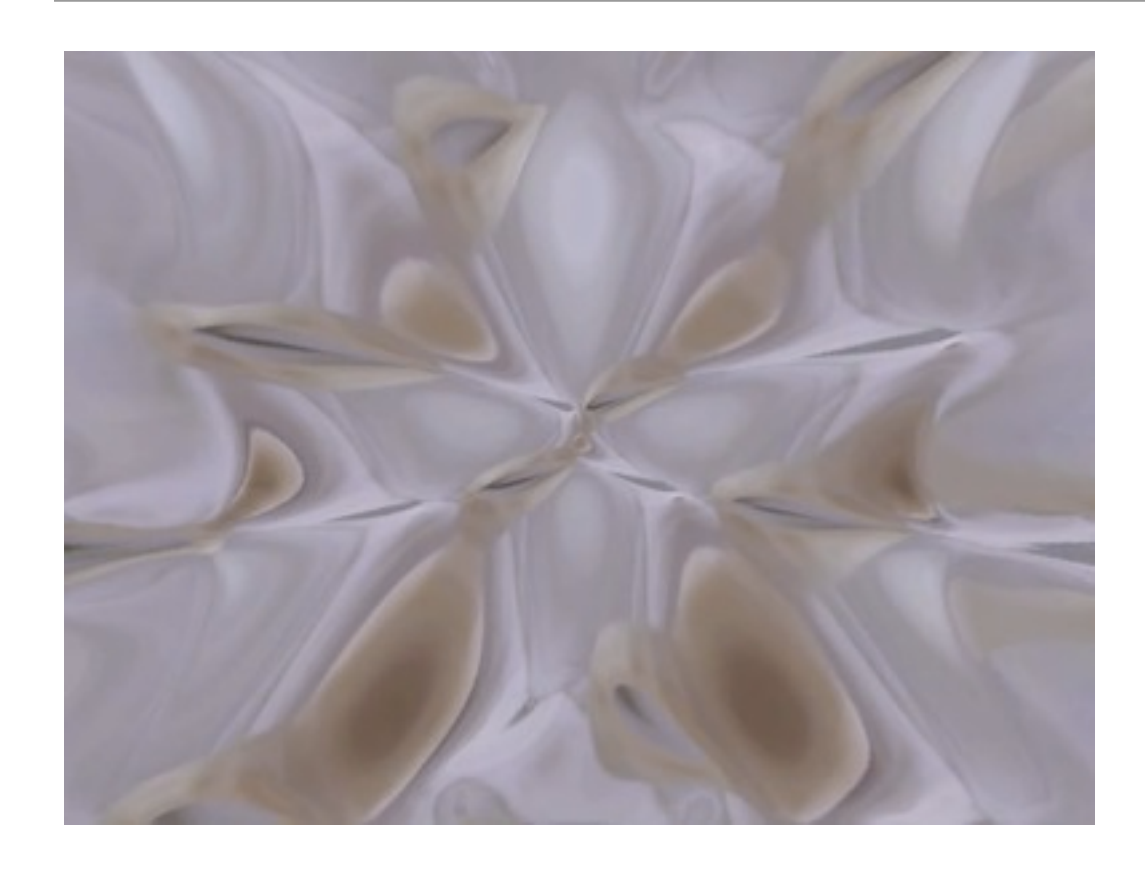

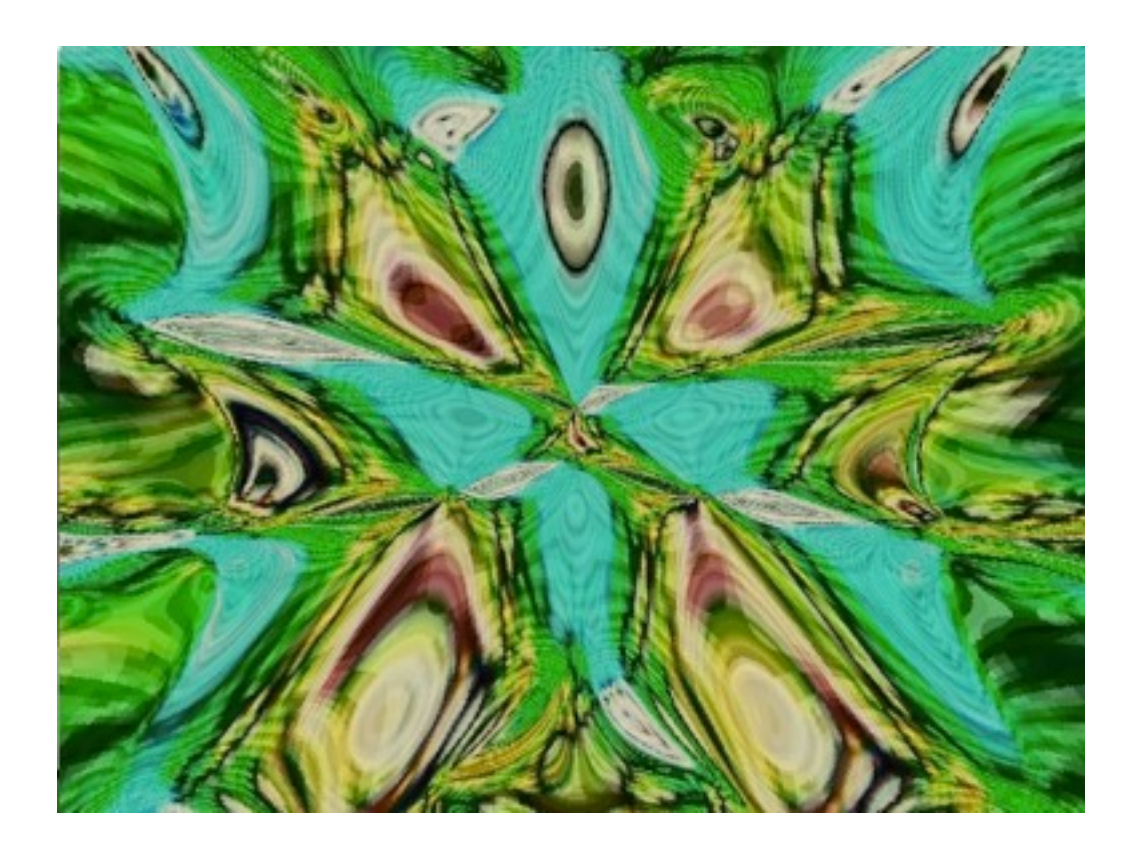

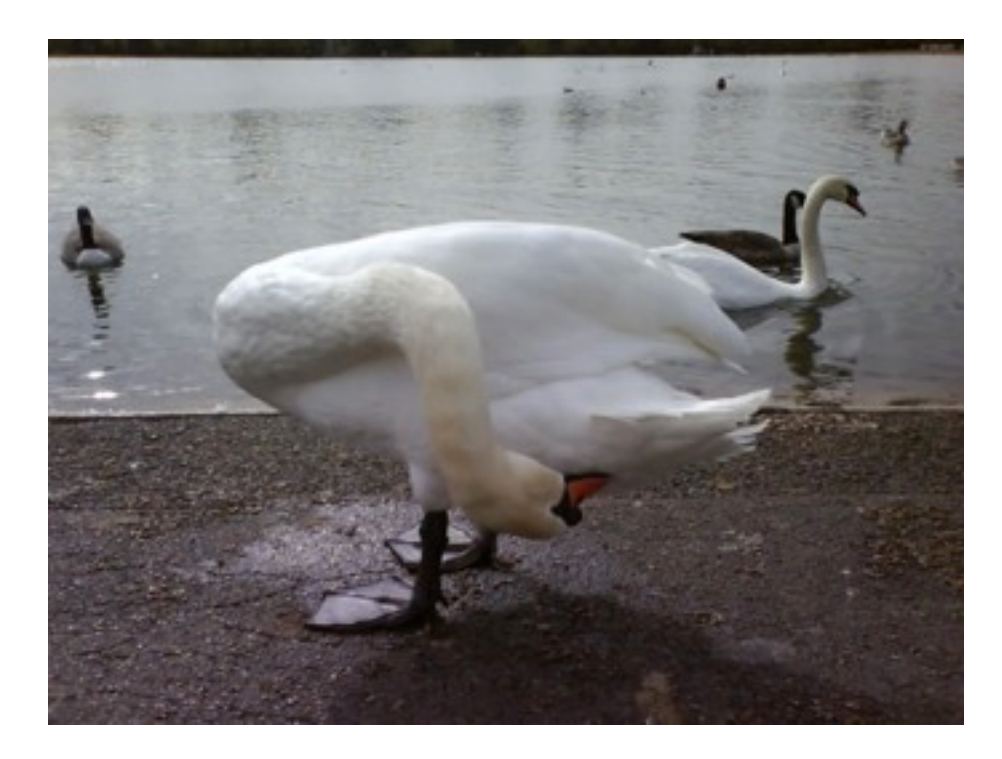

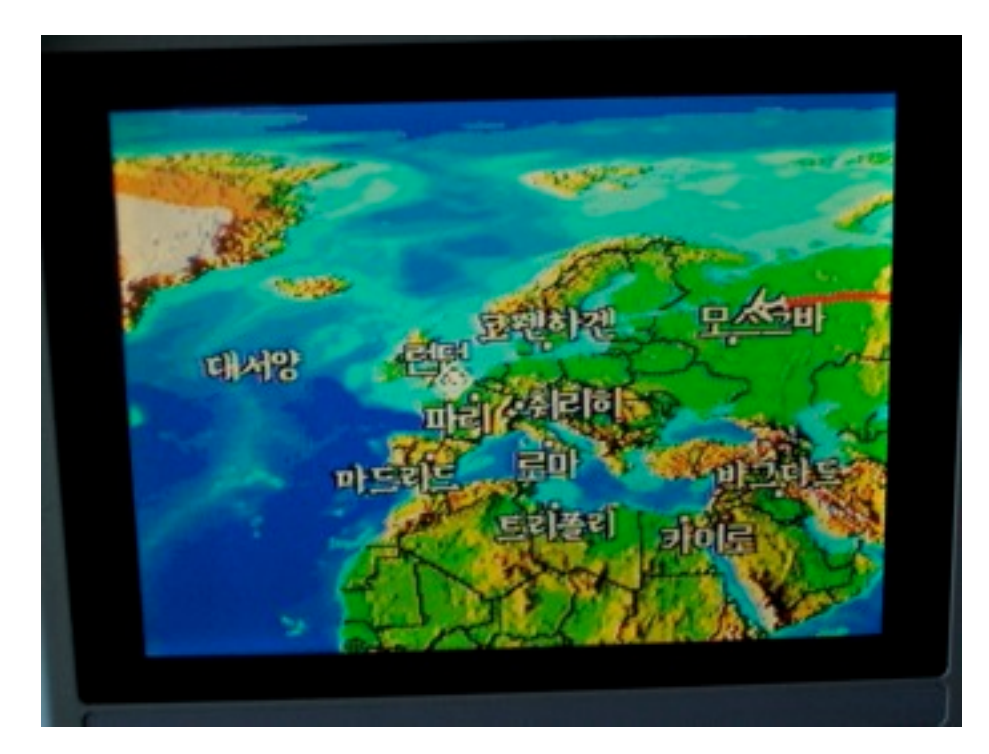

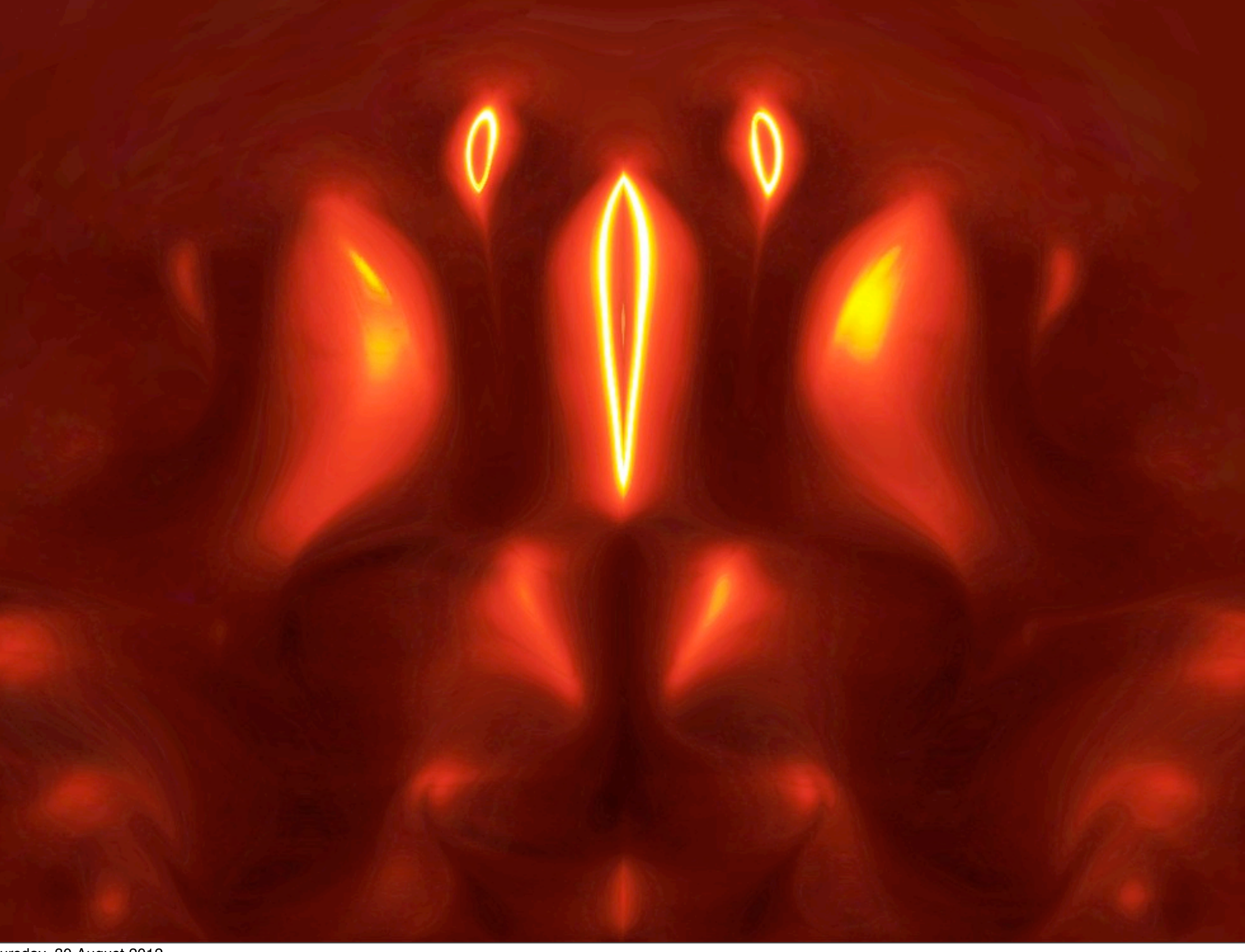

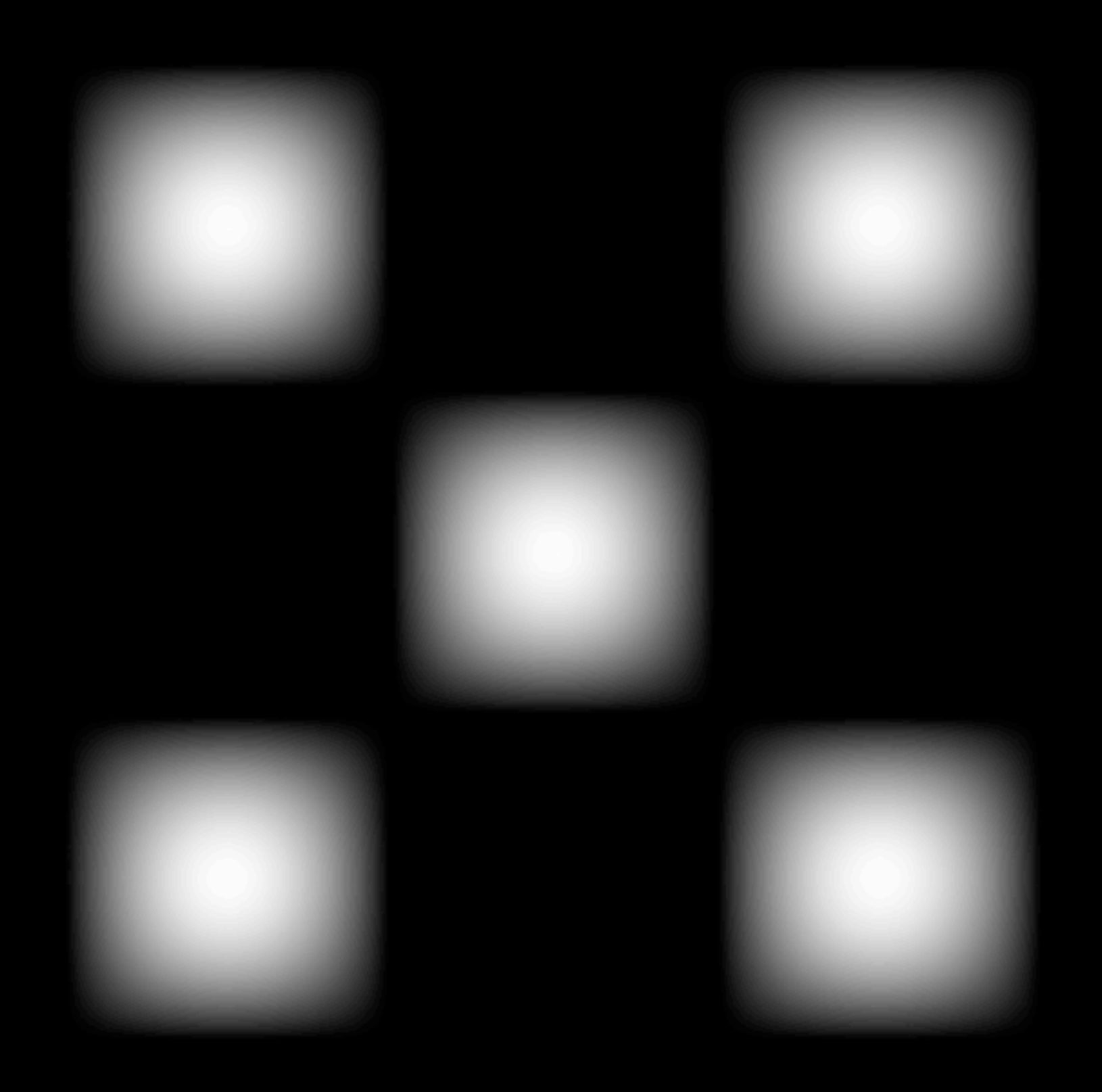

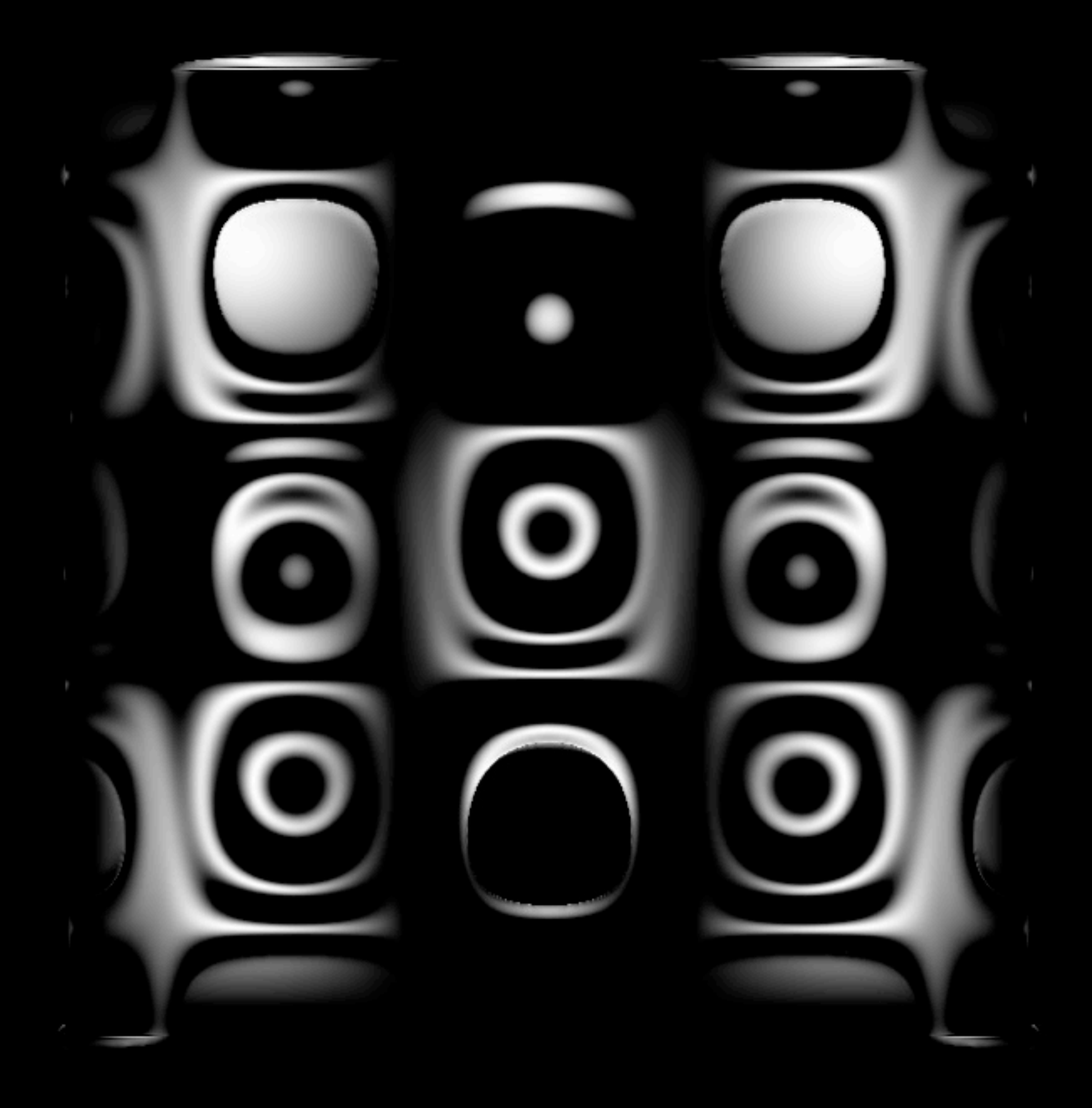

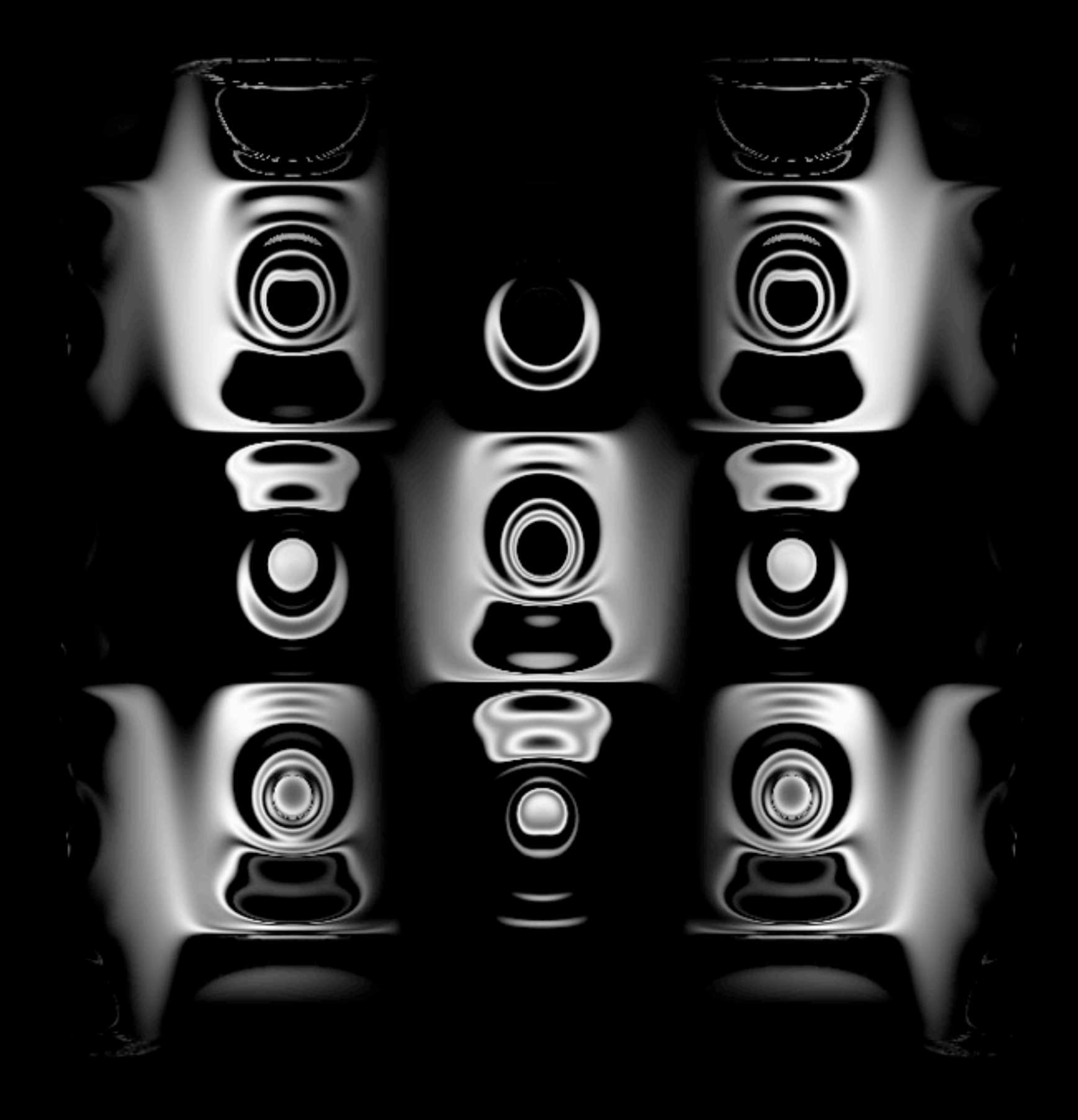